Universidad Autónoma Metropolitana Unidad Azcapotzalco División de Ciencias Básicas e Ingeniería Licenciatura en Ingeniería en Computación

Adaptación de una técnica heurística para resolver un problema de programación de horarios

> Josue Daniel Castillo Cruz 207302447

Trimestre 2013 Otoño

Asesores:

Roman Anselmo Mora Gutiérrez Profesor Asociado Departamento de Sistemas

Eric Alfredo Rincón García Profesor Asociado Departamento de Sistemas

#### TABLA DE CONTENIDO

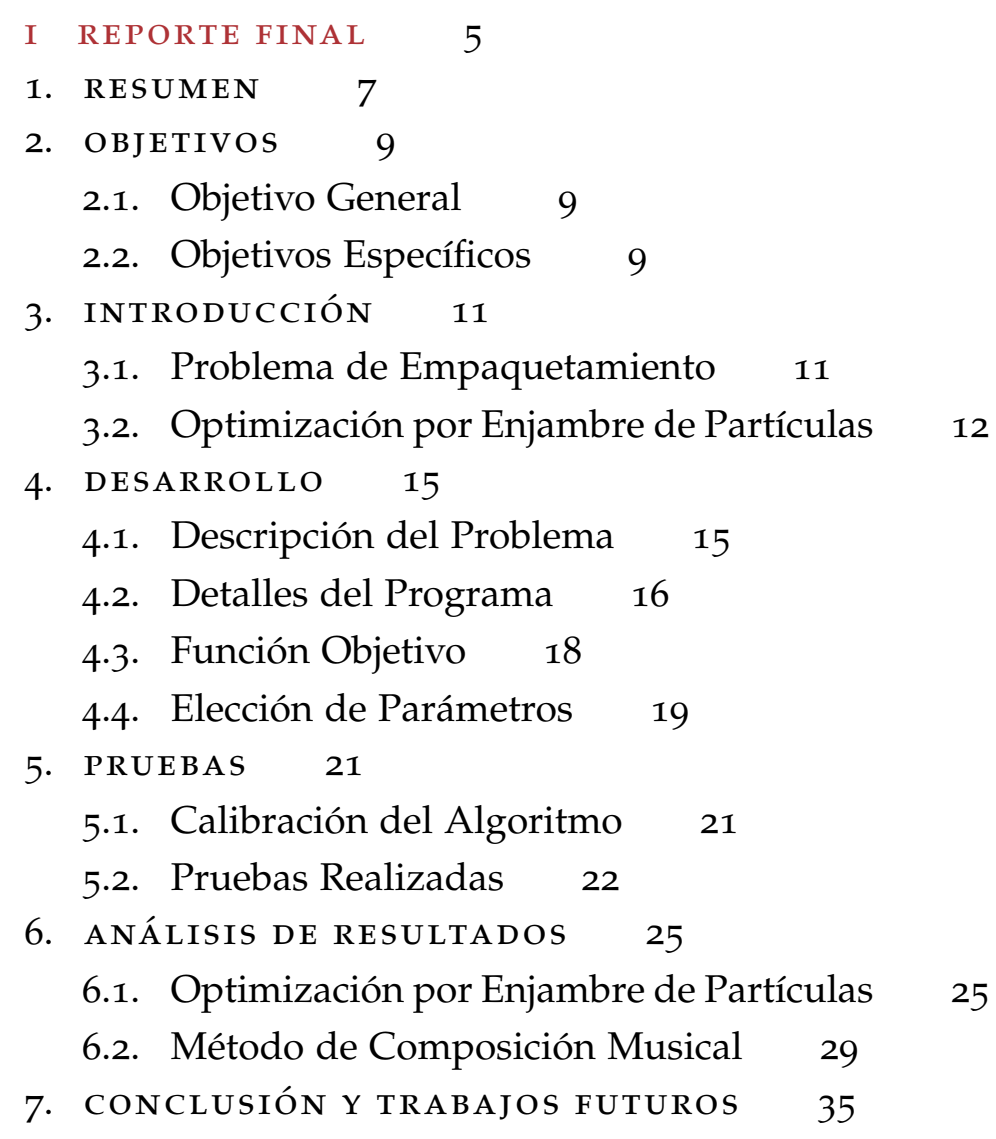

Índice general

ii apéndice 37 A. INSTANCIAS 39 B. RESULTADOS 47 B.1. Resultados PSO 47 B.2. Resultados MMC 56 C. código fuente 67 Bibliografía 75

Parte I

REPORTE FINAL

## 1

#### RESUMEN

De acuerdo al plan de estudios vigente en la Universidad Autónoma Metropolitana (UAM), se requiere que el alumno cumpla con un mínimo de créditos para poder concluir su carrera. Los alumnos acumulan créditos inscribiendo y cursando diversas Unidades de Enseñanza y Aprendizaje (UEA) las cuales, de ser aprobadas, aportarán una cantidad determinada de créditos al alumno. La carrera se divide en unidades lectivas<sup>1</sup> llamadas trimestres los cuales tienen un límite máximo de créditos, por lo que todas las UEA del plan de estudios deberán ser distribuidas a lo largo de estos trimestres.

El problema descrito en el párrafo anterior es un "Problema de Empaquetamiento con Restricciones de Precedencia" (*BPP-P*[**?** ] por sus siglas en inglés) en el que dado un conjunto de contenedores con una capacidad preestablecida, un conjunto de elementos ponderados y un con-

<sup>1</sup> Periodo de tiempo destinado para dar lección en los establecimientos de enseñanza.

#### **RESUMEN**

junto de reglas de precedencia entre estos elementos, estamos interesados en determinar el número mínimo de contenedores necesarios para acomodar todos los elementos de tal forma que estos cumplan todas las reglas de precedencia.

En este proyecto terminal se adaptó la técnica heurística "Optimización por Enjambre de Partículas" (*PSO*[**?** ] por sus siglas en inglés) para determinar el número de trimestres requeridos para que un estudiante de la carrera de Ingeniería Física de la Universidad Autónoma Metropolitana complete su licenciatura, para lo cual se creó un banco de instancias académicas a partir del plan de estudios antes mencionado, que simulan la selección de UEA que podrían realizar un conjunto de estudiantes.

El uso de la técnica heurística *PSO* en estas instancias fue útil para determinar su eficiencia en este tipo de problemas en comparación con otros métodos del estado del arte. Además, esta técnica permitió obtener diversas soluciones de buena calidad que ayudaron a determinar que tan rígido es el plan de estudios.

### 2

#### OBJETIVOS

#### 2.1 objetivo general

Adaptar la técnica heurística "Optimización por Enjambre de Partículas" e implementar un algoritmo basado en ella, para resolver un problema de programación de horarios.

#### 2.2 objetivos específicos

- 1. Adaptar la técnica heurística "Optimización por Enjambre de Partículas" para trabajar en un espacio de búsqueda discreto.
- 2. Implementar un algoritmo basado en la adaptación realizada.
- 3. Calibrar el algoritmo sobre un conjunto reducido de instancias de prueba.
- 4. Resolver las instancias de prueba para probar el algoritmo propuesto.
- 5. Analizar los resultados y comparar el desempeño de la técnica propuesta con el de algoritmos del estado del arte.

3

#### INTRODUCCIÓN

#### 3.1 problema de empaquetamiento

Dados *n* elementos donde cada uno tiene asociado un peso no negativo  $\omega_j$ ( $j = 1, 2, ..., n$ ) y *m* contenedores de capacidad idéntica *C*, el "Problema de Empaquetamiento" (*BPP*[**?** ] por sus siglas en inglés) busca el número mínimo de contenedores necesarios para acomodar todos los elementos. Dado un conjunto de precedencias entre los elementos, el BPP-P es una generalización del BPP que requiere el ordenamiento de los contenedores de tal forma que todas las reglas de precedencia sean satisfechas. Intuitivamente hablando, la precedencia impone que los sucesores de un elemento deberán estar en contenedores que siguen al contenedor que empaca a este elemento.

Formalmente, consideremos un grafo simple acíclico  $G_0 = (V_0, A_0)$  donde  $V_0 = 1, 2, ..., n$  contiene un vértice *j* para cada elemento *j* de un BPP, y donde cada arco

#### introducción

(*j*, *k*) ∈ *A*<sup>0</sup> representa una relación de precedencia entre el elemento *j* y el elemento *k*. En una solución factible al BPP-P, el índice del contenedor que almacena a *j*, deberá ser estrictamente menor al del contenedor que almacena al elemento *k*, para todo  $(j, k) \in A_0$ . El BPP-P es NPduro[**?** ] en el sentido que generaliza al BPP.

#### 3.2 optimización por enjambre de partículas

La Optimización por Enjambre de Partículas es una técnica heurística de búsqueda basada en la simulación del comportamiento social observado en las aves dentro de una parvada.

En *PSO*, cada individuo representa una solución que toma la forma de una partícula que viaja a través de un espacio de búsqueda de varias dimensiones. El cambio en la posición de las partículas dentro del espacio de búsqueda está basado en la tendencia social de cada individuo al emular el éxito de otros individuos. Esto se consigue haciendo que cada partícula del enjambre recuerde su mejor posición obtenida y la mejor posición obtenida por el enjambre completo, donde la calidad de cada solución es calculada evaluando su posición con una función objetivo.

En la versión estándar del algoritmo PSO, la *i-ésima* partícula del enjambre puede ser representada por un vector de posición *n*-dimensional  $X_i = (x_{i1}, x_{i2}, ..., x_{in})$  y su velocidad como *Vi* = (*vi*1, *vi*2, ..., *vin*). Además, se considera la mejor posición visitada por la partícula como *PiLbest* = (*pi*1, *pi*2, ..., *pin*) y la mejor posición explorada por el enjambre hasta el momento como  $P_{\text{Gbest}} = (p_{g1}, p_{g2}, ..., p_{gn}).$ Así, la posición de la partícula y su velocidad son actualizadas en cada iteración usando las siguientes ecuaciones:

$$
V_i(t+1) = \omega V_i(t) + \alpha r_1 (P_{\text{Gbest}} - P_i) + \beta r_2 (P_{i\text{Lbest}} - P_i) \tag{1}
$$

$$
P_i(t+1) = P_i(t) + V_i(t+1)
$$
 (2)

Donde  $V_i(t)$ ,  $V_i(t+1)$  son las velocidades de la partícula *i* al momento de la iteración *t* y *t* + 1; *PiLbest* es la mejor posición conocida por la partícula *i*, y *PGbest* es la mejor posición conocida por todas las partículas hasta la iteración *t*; *Pi*(*t*), *Pi*(*t* + 1) son las posiciones de la partícula *i* al momento de la iteración *t* y *t* + 1; *α* y *β* son constantes positivas que determinan la tendencia de la partícula de seguir a la mejor posición/solución global y personal respectivamente;  $r_1$ ,  $r_2$  son variables aleatorias con una distribución uniforme entre 0 y 1; y *ω* es la inercia que muestra el efecto del vector velocidad previo en el nuevo vector velocidad.

El algoritmo 1 provee el pseudocódigo correspondiente.

#### introducción

#### **Algoritmo 1:** Algoritmo PSO

- **1** Inicializar la población de *k* partículas con posiciones y velocidades aleatorias.
- **2** Evaluar cada partícula de acuerdo a la función objetivo.
- **3** Actualizar la mejor posición global y personal.
- **4 while** *Los criterios de paro no se cumplan* **do**
- **5** Para cada partícula *k*, actualiza la velocidad y posición usando las ecuaciones 1 y 2.
- **6** Evaluar cada partícula de acuerdo a la función objetivo.
- **7** Actualizar la mejor posición global y personal.
- **8** Memorizar la mejor posición encontrada hasta el momento.

#### **9 end**

 $\overline{\mathcal{A}}$ 

#### DESARROLLO

#### 4.1 descripción del problema

De acuerdo al plan de estudios vigente en la Universidad Autónoma Metropolitana , se requiere que el alumno cumpla con un mínimo de créditos para poder concluir su carrera. Los alumnos acumulan créditos inscribiendo y cursando diversas Unidades de Enseñanza y Aprendizaje (UEA) las cuales, de ser aprobadas, aportarán una cantidad determinada de créditos al alumno. La carrera se divide en unidades lectivas llamadas trimestres los cuales tienen un límite máximo de créditos, por lo que todas las UEA del plan de estudios deberán ser distribuidas a lo largo de estos trimestres.

Las UEA disponibles se pueden clasificar por el tipo de restricciones que deben cumplirse para poder ser inscritas/cursadas.

- 1. UEA con seriación: requiere haber cursado determinadas UEA para poder ser inscrita.
- 2. UEA con requisitos de créditos: exige el haber acumulado una cierta cantidad de créditos para poder ser inscrita.
- 3. UEA sin requisitos: UEA que no requiere haber cursado alguna UEA ni haber acumulado una cierta cantidad de créditos.<sup>1</sup>

Además de las anteriores, se agregaron las siguientes Restricciones adicionales:

1. Límites inferiores y superiores. Se calculó el trimestre mínimo y máximo en el cual una UEA puede existir considerando su seriación y se impidio su asignación fuera de este rango.

#### 4.2 detalles del programa

El algoritmo se implementó utilizando el lenguaje de programación Python<sup>2</sup> en su versión 2.7 y fue ejecutado en el intérprete para python PyPy<sup>3</sup>

El programa lee los datos de un archivo de texto para después crear en memoria un arreglo asociativo donde

<sup>1</sup> Una UEA puede pertenecer a más de una de estas clasificaciones.

<sup>2</sup> www.python.org

<sup>3</sup> www.pypy.org

cada una de sus entradas contiene una representración de cada UEA. Esta representación almacena los atributos asociados a cada UEA como, clave, nombre, créditos asociados, UEA requeridas y créditos requeridos.

También crea una representación para cada partícula donde cada una tiene asociada un vector posición, un vector velocidad y su calidad.

El programa crea un arreglo de partículas cuyas posiciones y velocidades son inicializadas de forma aleatoria, enseguida, se entra al ciclo principal que evaluará cada partícula, calculará la mejor posición conocida por cada partícula y la mejor posición conocida por todas las partículas para después realizar la actualización de la velocidad y posición utilizando 1 y 2. Este proceso se repite un determinado número de veces o hasta que el programa regrese resultados satisfactorios.

Cabe destacar que *PSO* fue diseñado teniendo en mente un espacio de soluciones continuo y que se han hecho varios intentos por adaptarlo a espacios de búsqueda discreto[**?** ] En este proyecto *PSO* se discretizó mediante un redondeo en el cálculo de la velocdad.

Para evitar una convergencia rápida se aplicó un método de exterminación, donde cada cierto número de iteraciones se elimina un 10 % de las partículas y se sustituyen con nuevos individuos cuyos atributos son generados aleatoriamente.

Los resultados son entregados a través de la consola donde se imprimirá el número de corrida. Cada 100 ite-

#### desarrollo

raciónes se imprimirá la calidad de la mejor partícula conocida por el enjambre (Global) hasta que se encuentre la mejor solución o hasta que se cumplan 2000 iteraciones. Al final de cada corrida se imprimirán los mejores resultados encontrados. El programa se detendrá después de haber cumplido 30 corridas.

#### 4.3 función objetivo

Para el cálculo de calidad de cada partícula, se evalúa el vector posición asociado a esta, de tal forma que la calidad inicial de la partícula es cero<sup>4</sup> e irá en ascenso de acuerdo a las siguientes reglas.

- 1. Restricciones de seriación. Si una UEA en la solución viola alguna regla de seriación, se calcula la diferencia de trimestres de estas dos UEA y se le suma esta diferencia a la calidad de la partícula.
- 2. Exceso de créditos por trimestre. Si un trimestre tiene asociado un número de UEA tal que la suma de los créditos de estas UEA excede el límite establecido por el trimestre, se calcula la diferencia entre este límite y la suma de créditos de las UEA asociadas. Esta diferencia luego es sumada a la calidad de la partícula.

<sup>4</sup> Una calidad con un valor absoluto bajo es mejor.

- 3. Restricciones de créditos requeridos. Si una UEA requiere cierta cantidad de créditos, se calcula la suma de los créditos acumulados hasta un trimestre anterior a esta UEA. Si los créditos acumulados son menores a los créditos requeridos, se realiza la diferencia entre estas dos cantidades y se suma a la calidad de la partícula.
- 4. Número de trimestres. Para influenciar al algoritmo para que busque soluciones con pocos trimestres, se aplica una penalización que depende del número de trimestres máximos en la solución actual. Esta penalización se suma a la calidad global de la partícula.

#### 4.4 elección de parámetros

La técnica *PSO* descrita en secciones anteriores tiene un pequeño número de parámetros que necesitan ser fijados, para esto, se utilizó el siguiente método de constricción[**?** ]:

$$
\chi = \frac{2}{\phi - 2 + \sqrt{\phi^2 - 4\phi}}\tag{3}
$$

donde  $\phi = \alpha + \beta$ 

Con esto,  $\omega \leftrightarrow \chi y \phi \leftrightarrow \chi \phi$ . Así, la configuración óptima corresponde a  $\omega = 0.7298$  y  $\alpha = \beta = 1.49618$  en 1.

## $\bigcup$

#### PRUEBAS

Las pruebas aquí descritas se realizaron en una computadora con las siguientes características:

- 1. Procesador: Intel Core i5
- 2. Memoria Ram: 4 GB DDR3
- 3. Sistema Operativo: Windows 7

#### 5.1 calibración del algoritmo

Para determinar el número de iteraciones y el número de partículas necesarias, se empleó un método de fuerza bruta. Dicho procedimientro consiste en establecer un periodo *t*, de manera inicial se tiene una configuración arbitraria de los parámetros del algoritmo, denotada como *θ*, la cual es utilizada para ejecutar el algoritmo, evaluando los resultados obtenidos; Posteriormente, se altera uno de

#### pruebas

los parámetros de la configuración *θ* dando como resultado una configuración *θ*1, dicha configuración es ocupada para la ejecución del algoritmo y se evalúan los resultados. Una vez evaluadas ambas configuraciones, se selecciona a aquella configuración que genere los mejores resultados. Varios autores explican que el procedimiento de fuerza bruta es un proceso iterado de prueba y error.

#### 5.2 pruebas realizadas

Se seleccionaron cuatro instancias del plan de estudios de Ingeniería Física<sup>1</sup> y una del plan de estudios de Ingeniería en Computación<sup>2</sup>, para las cuales se ejecutaron 30 corridas utilizando el método *PSO* descrito anteriormente, y el "Método de Composición Musical" (*MMC*[**?** ] por sus siglas en inglés) realizando 100000 llamadas a la función objetivo y determinando para cada corrida, el tiempo de ejecución y la calidad de la solución entregada3. Posteriormente los resultados<sup>4</sup> generados por ambas técnicas heurísticas fueron sujetas a la prueba de Wilkcoxon[**?** ].

Cabde destacar que en un principio para las pruebas realizadas con la instancia de Ingeniería en Computación, se utilizaron 50 partículas y solo 10000 llamadas a la fun-

<sup>1</sup> Ver Apéndice A.

<sup>2</sup> Ver Apéndice A.

<sup>3</sup> Número de trimestres y número de restricciones violadas en la solución.

<sup>4</sup> Ver Apéndice B.

ción objetivo consiguiendo tiempos menores a un segundo, pero debido al aumento en la dificultad de las instancias restantes, se decidió utilizar 500 partículas para todas las pruebas.

# 6

#### ANÁLISIS DE RESULTADOS

#### 6.1 optimización por enjambre de partículas

En la tabla 1 se puede observar que para la instancia de Computación, hay una probabilidad de cero de generar soluciones infactibles. En contraste, en la instancia de Instrumentación I existe una probabilidad 0.3666 de obtener una solución infactible. Tanto el radio superior como el radio inferior fueron calculados usando la prueba de bootstrap con un 95 % de certeza.

En la tabla 2 se muestra el valor promedio, máximo, mínimo y varianza del número de Restricciones violadas para las 30 corridas realizadas sobre cada una de las instancias. Se puede observar con claridad que en la instancia de Computación, se llega a solución factible en todos los casos, lo cual contrasta con la instancia de Instrumentación I donde en promedio se violan 0.6 restricciones en

#### análisis de resultados

| Instancia          | Radio  | R Inferior | R Superior |
|--------------------|--------|------------|------------|
| Computación        |        |            |            |
| Instrumentación I  | 0.3666 | 0.2        | 0.5333     |
| Instrumentación II | 0.2    | 0.0666     | 0.3666     |
| Tecnología I       | 0.1    |            | 0.2        |
| Tecnología II      | 0.0666 |            | 0.1666     |

Tabla 1.: Infactibilidad con PSO

cada una de las corridas, lo cual es consistente con lo obtenido en la tabla anterior donde se muestra la probabilidad de obtener soluciones infactibles.

| Instancia          | $\overline{x}$ | Max | Min |        |
|--------------------|----------------|-----|-----|--------|
| Computación        | O              |     |     |        |
| Instrumentación I  | 0.6            | 2   |     | 0.7310 |
| Instrimentación II | 0.3            | 2   |     | 0.4241 |
| Tecnología I       | 0.1            | 1   |     | 0.0931 |
| Tecnología II      | 0.0666         |     |     | 0.0643 |

Tabla 2.: Restricciones violadas con PSO

Tanto el límite superior como el límite inferior mostrados en la tabla 3 se obtuvieron del promedio de restricciones violadas y fueron calculados usando la prueba de bootstrap con un 95 % de certeza.

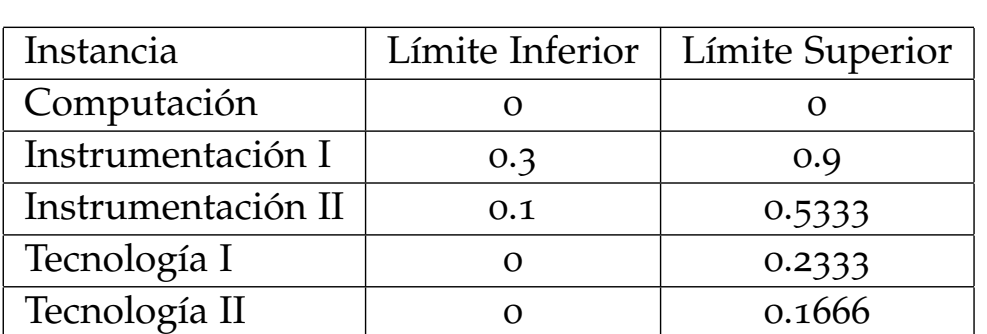

#### 6.1 optimización por enjambre de partículas

Tabla 3.: Límites calculados con prueba Bootstrap sobre número de restricciónes violadas con PSO

En la tabla 4 se muestra un análisis a través de Estadística Descriptiva sobre la Función Objetivo considerando las soluciones factibles e infactibles.

| Instancia          | $\bar{x}$ F.O. | Máx | Mín | $\sigma^2$ | $\sigma$ |
|--------------------|----------------|-----|-----|------------|----------|
| Computación        | 11             | 11  | 11  | $\Omega$   |          |
| Instrumentación I  | 14.1           | 19  | 13  | 2.1620     | 1.4703   |
| Instrumentación II | 13.7333        | 18  | 13  | 1.0575     | 1.0482   |
| Tecnología I       | 13.5           | 15  | 13  | 0.3275     | 0.5723   |
| Tecnología II      | 14.3           | 17  | 13  | 0.6310     | 0.7943   |

Tabla 4.: Soluciones factibles e infactibles con PSO

En la tabla 5 se muestra un análisis a través de Estadística Descriptiva sobre la Función Objetivo considerando solamente las soluciones factibles. Podemos apreciar que los resultados con mejor calidad están dados en la instan-

#### análisis de resultados

cia de Computación, mientras que los de peor calidad se entregan la instancia de Tecnología II.

| Instancia          | $\overline{x}$ | Máx | Mín | $\sigma^2$ | $\sigma$ |
|--------------------|----------------|-----|-----|------------|----------|
| Computación        | 11             | 11  | 11  |            |          |
| Instrumentación I  | 13.4210        | 16  | 13  | 0.5906     | 0.7685   |
| Instrumentación II | 13.375         | 14  | 13  | 0.2445     | 0.4945   |
| Tecnología I       | 13.4074        | 14  | 13  | 0.2507     | 0.5007   |
| Tecnología II      | 14.2142        | 17  | 13  | 0.5449     | 0.7382   |

Tabla 5.: Soluciones factibles con PSO

En la tabla 6 se muestra un análisis a través de Estadística Descriptiva sobre el tiempo de ejecución. Podemos ver que para la instancia de Computación se requieren en promedio 16 segundos, en contraste, la instancia Tecnología II requiere aproximadamente 5 veces más.

| Instancia          | $\overline{x}$ t. | Max    | Mín   | $\sigma^2$ | $\sigma$ |
|--------------------|-------------------|--------|-------|------------|----------|
| Computación        | 15.69             | 79.32  | 3.02  | 279.96     | 16.73    |
| Instrumentación I  | 75.74             | 130.03 | 9.83  | 1883.93    | 43.40    |
| Instrimentación II | 70.51             | 125.43 | 16.08 | 1489.91    | 38.59    |
| Tecnología I       | 75.78             | 131.84 | 15.05 | 1355.48    | 36.81    |
| Tecnología II      | 80.25             | 136.70 | 27.35 | 1054.94    | 32.47    |

Tabla 6.: Tiempo de ejecución

#### 6.2 método de composición musical

En la tabla 1 se puede observar que para la instancia de Computación, hay una probabilidad de cero de generar soluciones infactibles. En contraste, en la instancia de Tecnología I existe una probabilidad 0.3666 de obtener una solución infactible. Tanto el radio superior como el radio inferior fueron calculados usando la prueba de bootstrap con un 95 % de certeza.

| Instancia          | Radio  | R Inferior | R Superior |
|--------------------|--------|------------|------------|
| Computación        |        |            |            |
| Instrumentación I  | 0.0666 |            | 0.1666     |
| Instrumentación II | 0.0666 |            | 0.1666     |
| Tecnología I       | 0.1    |            | 0.2333     |
| Tecnología II      | 0.3666 | 0.2        | 0.5333     |

Tabla 7.: Infactibilidad con MMC

En la tabla 8 se muestra el valor promedio, máximo, mínimo y varianza del número de Restricciones violadas para las 30 corridas realizadas sobre cada una de las instancias. Se puede observar con claridad que en la instancia de Computación, se llega a solución factible en todos los casos, lo cual contrasta con la instancia de Tecnología II donde en promedio se violan 0.4333 restricciones en cada una de las corridas, lo cual es consistente con lo obtenido

#### análisis de resultados

en la tabla anterior donde se muestra la probabilidad de obtener soluciones infactibles.

| Instancia          | $\mathcal{X}$ | Max           | Min      |        |
|--------------------|---------------|---------------|----------|--------|
| Computación        | Ω             |               |          |        |
| Instrumentación I  | 0.6666        | 1             | $\Omega$ | 0.0643 |
| Instrimentación II | 0.6666        | 2             | $\Omega$ | 0.0643 |
| Tecnología I       | 0.1           | $\mathbf 1$   |          | 0.0931 |
| Tecnología II      | 0.4333        | $\mathcal{P}$ |          | 0.3919 |

Tabla 8.: Número de restricciones violadas con MMC

Tanto el límite superior como el límite inferior mostrados en la tabla 9 se obtuvieron del promedio de restricciones violadas y fueron calculados usando la prueba de bootstrap con un 95 % de certeza.

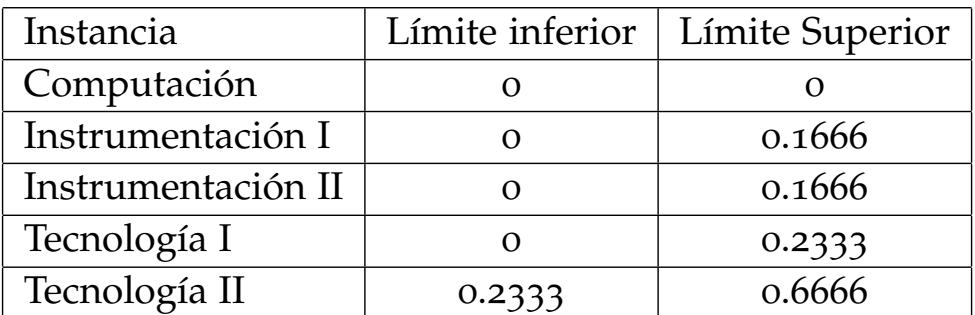

Tabla 9.: Límites calculados con prueba Bootstrap sobre número de restricciónes violadas con MMC

En la tabla 11 se muestra un análisis a través de Estadística Descriptiva sobre la Función Objetivo considerando las soluciones factibles e infactibles.

| Instancia          | $\bar{x}$ F.O. | Máx | Mín | $\sigma^2$ |        |
|--------------------|----------------|-----|-----|------------|--------|
| Computación        | 11             | 11  | 11  |            |        |
| Instrumentación I  | 13.0666        | 14  | 13  | 0.0643     | 0.2537 |
| Instrumentación II | 13.0666        | 14  | 13  | 0.0643     | 0.2537 |
| Tecnología I       | 13.1           | 14  | 13  | 0.0931     | 0.3051 |
| Tecnología II      | 13.4333        | 15  | 13  | 0.3919     | 0.6260 |

Tabla 10.: Soluciones factibles e infactibles con MMC

En la tabla 10 se muestra un análisis a través de Estadística Descriptiva sobre la Función Objetivo considerando solamente las soluciones factibles.

| Instancia          | $\mathcal{X}$ | Máx | Mín |  |
|--------------------|---------------|-----|-----|--|
| Computación        | 11            | 11  | 11  |  |
| Instrumentación I  | 13            | 13  | 13  |  |
| Instrumentación II | 13            | 13  | 13  |  |
| Tecnología I       | 13            | 13  | 13  |  |
| Tecnología II      | 13            | 13  | 13  |  |

Tabla 11.: Soluciones factibles con MMC

#### análisis de resultados

En la tabla 12 se muestra un análisis a través de Estadística Descriptiva sobre el tiempo de ejecución. Podemos ver que para la instancia de Computación se requieren en promedio 5 segundos, en contraste, la instancia Tecnología II requiere aproximadamente 2 veces más.

| Instancia          | $\overline{x}$ t. | $\sigma^2$ | $\sigma$ |
|--------------------|-------------------|------------|----------|
| Caomputación       | 5.5084            | 16.5353    | 4.0663   |
| Instrumentación I  | 17.8825           | 93.8684    | 9.6885   |
| Instrimentación II | 19.6902           | 81.5313    | 9.0294   |
| Tecnología I       | 22.6902           | 105.4854   | 10.2706  |
| Tecnología II      | 28.6196           | 138.9308   | 11.7868  |

Tabla 12.: Tiempo de ejecución con MMC

Se realizaron dos pruebas de Wilkcoxon, una sobre el número de soluciones infactibles (tabla 13) y otra sobre la calidad de las soluciónes factibles (tabla 14).

| Instancia          | <b>PSO</b>    | <b>MMC</b> |
|--------------------|---------------|------------|
| Caomputación       | $\mathcal{O}$ |            |
| Instrumentación I  | 11            | 2          |
| Instrimentación II | h             | 2          |
| Tecnología I       | 3             |            |
| Tecnología II      |               |            |

Tabla 13.: Número de soluciones infactibles con MMC

#### 6.2 método de composición musical

| Instancia          | <b>PSO</b> | <b>MMC</b> |
|--------------------|------------|------------|
| Caomputación       | 11         | 13         |
| Instrumentación I  | 13.4210    | 13         |
| Instrimentación II | 13.375     | 13         |
| Tecnología I       | 13.4074    | 13         |
| Tecnología II      | 14.2132    | 13         |

Tabla 14.: Calidad de soluciones factibles con MMC

La tabla 15 muestra los resultados de las pruebas que indican que ambas técnicas heurísticas no son estadísticamente diferentes, es decir, la calidad de las soluciones entregadas por ambas técnicas son semejantes.

| Prueba | H     |        |
|--------|-------|--------|
|        | Falso | 0.7857 |
|        | Falso | 0.0952 |

Tabla 15.: Resultados

7

#### CONCLUSIÓN Y TRABAJOS FUTUROS

En este proyecto se implementó una versión discreta de la técnica heurística *PSO* para resolver un problema de empaquetamiento con restricciones de precedencia basado en un información real obtenido de varios planes de estudio de la Universidad Autónoma Metropolitana Unidad Azcapotzalco. Basado en los resultados obtenidos con las instancias seleccionadas, podemos decir que tanto *PSO* como *MMC* representan opciones que generan soluciones competitivas.

Sin embargo, *MMC* demostró superar a PSO en cuanto a tiempo de ejecución por lo que en futuros trabajos se espera que la eficacia de *PSO* se incremente con el uso de topologías, lo que conducirá a una reducción en el número de partículas necesarias y por lo tanto a una reducción en el tiempo de ejecución.
Parte II

APÉNDICE

# A

# INSTANCIAS

# Tronco de Nivelación Académica

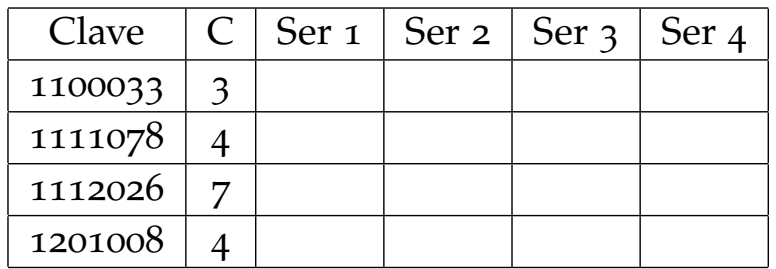

## Tronco General

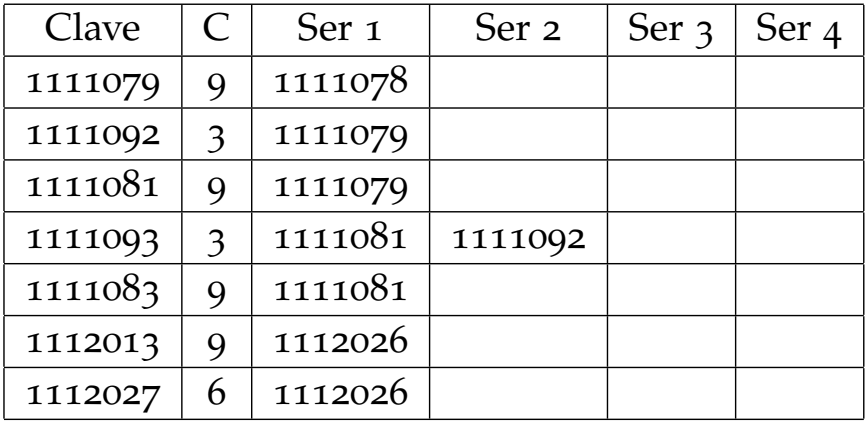

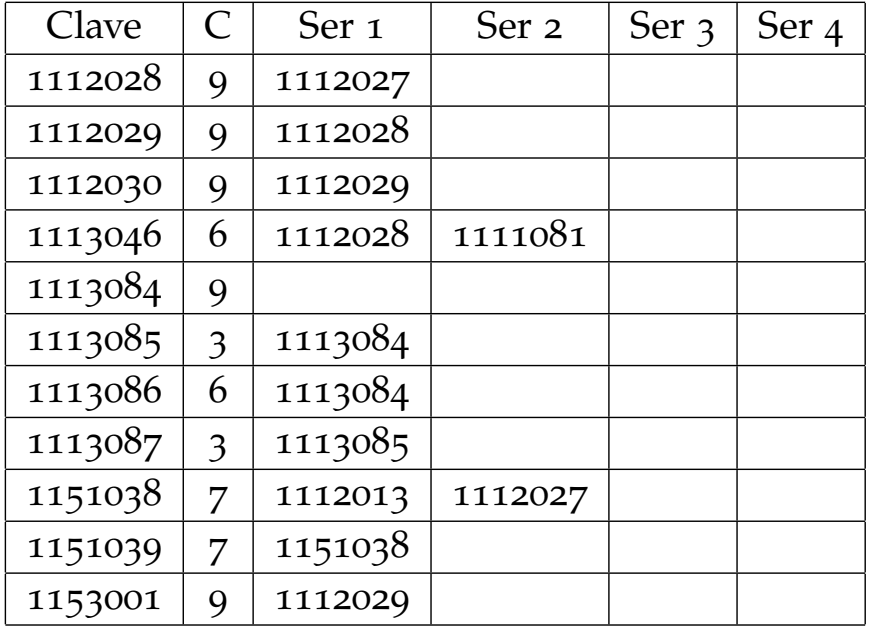

# Ingeniería en Computación - Tronco Básico Profesional

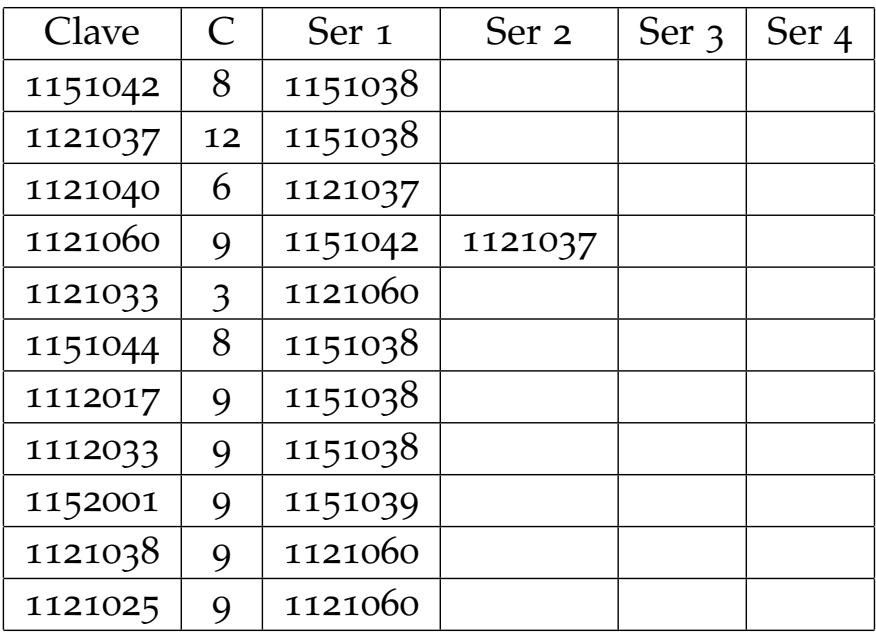

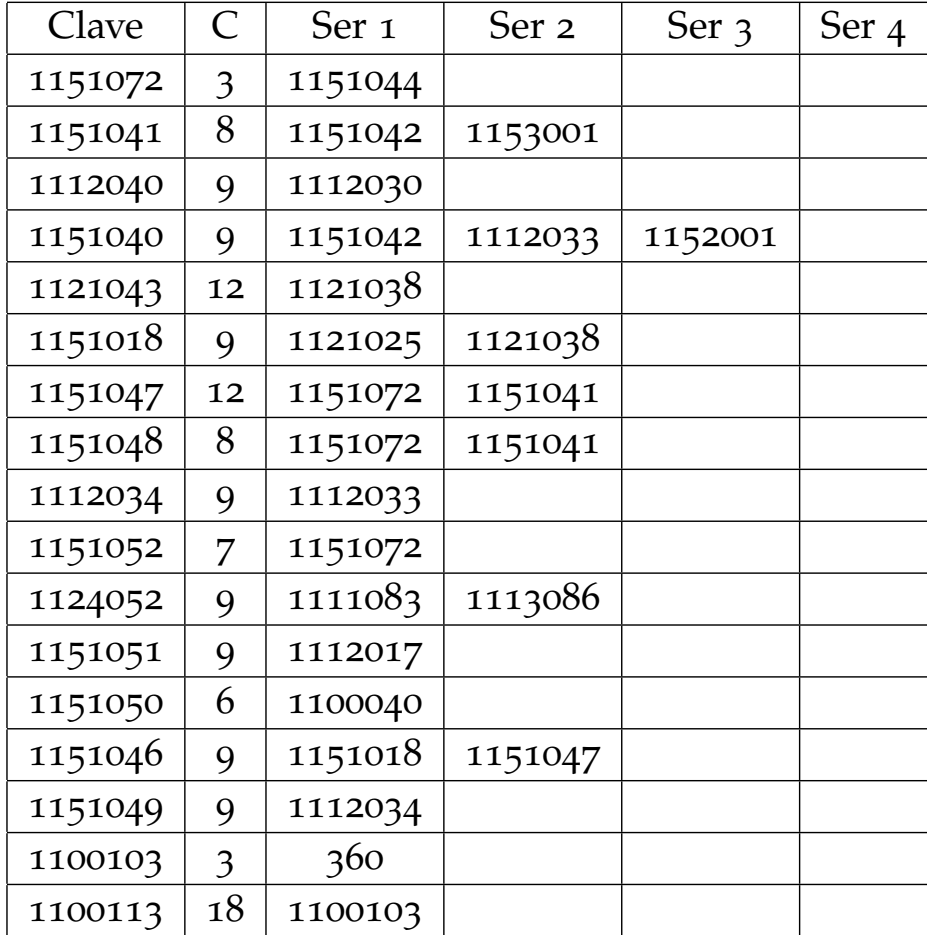

Ingeniería en Computación - Sin Área

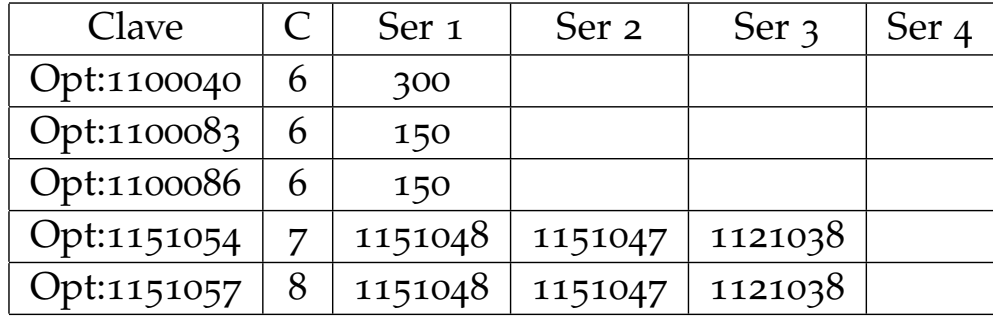

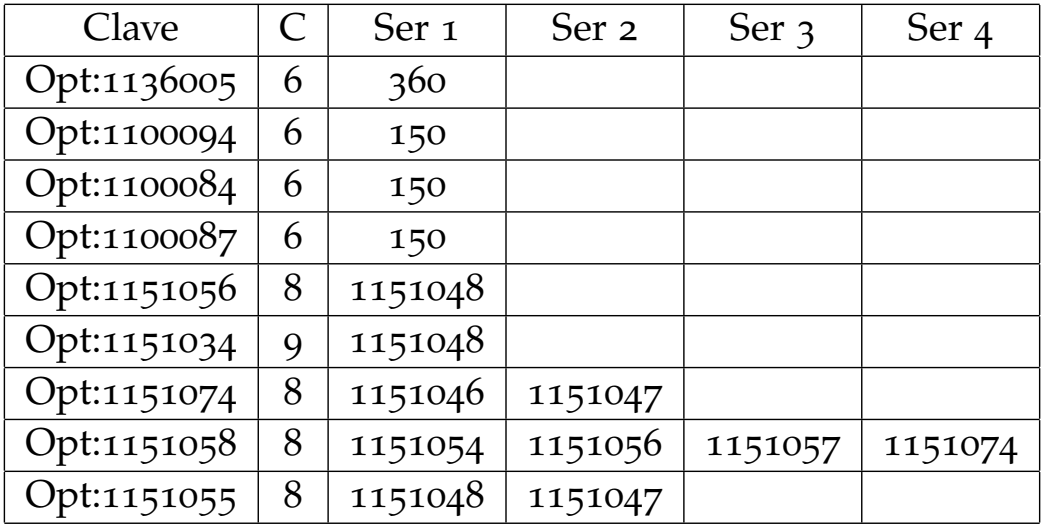

Ingeniería Física - Tronco Básico Profesional

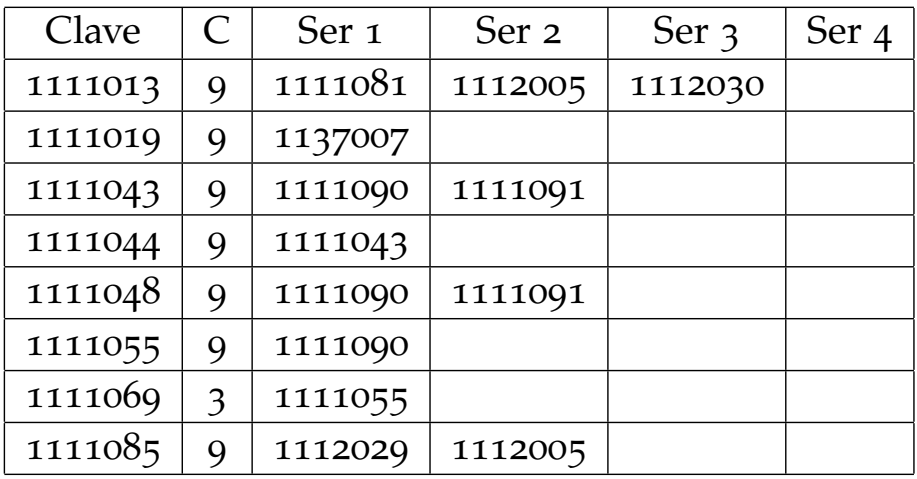

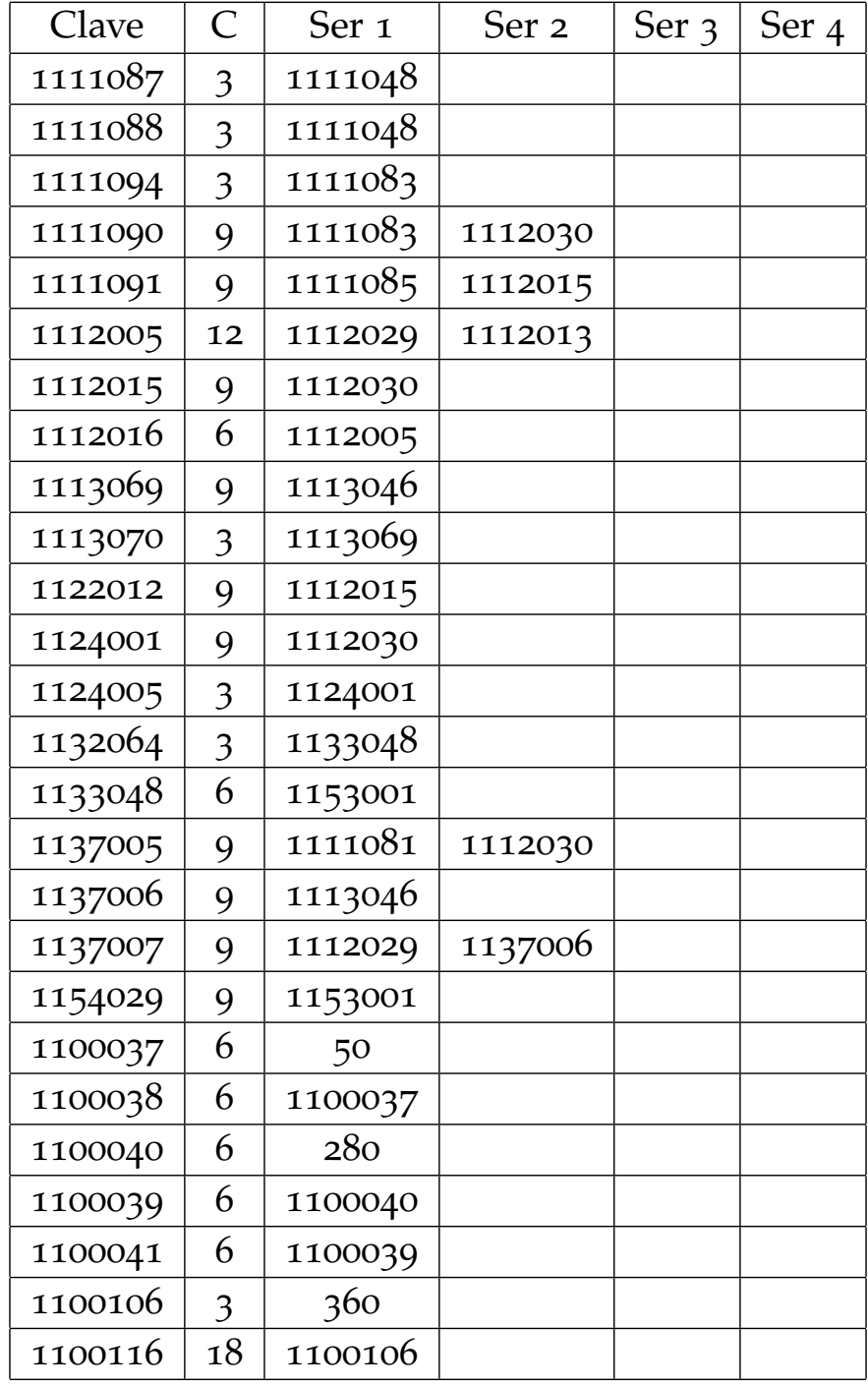

# Ingeniería Física - Instrumentación I

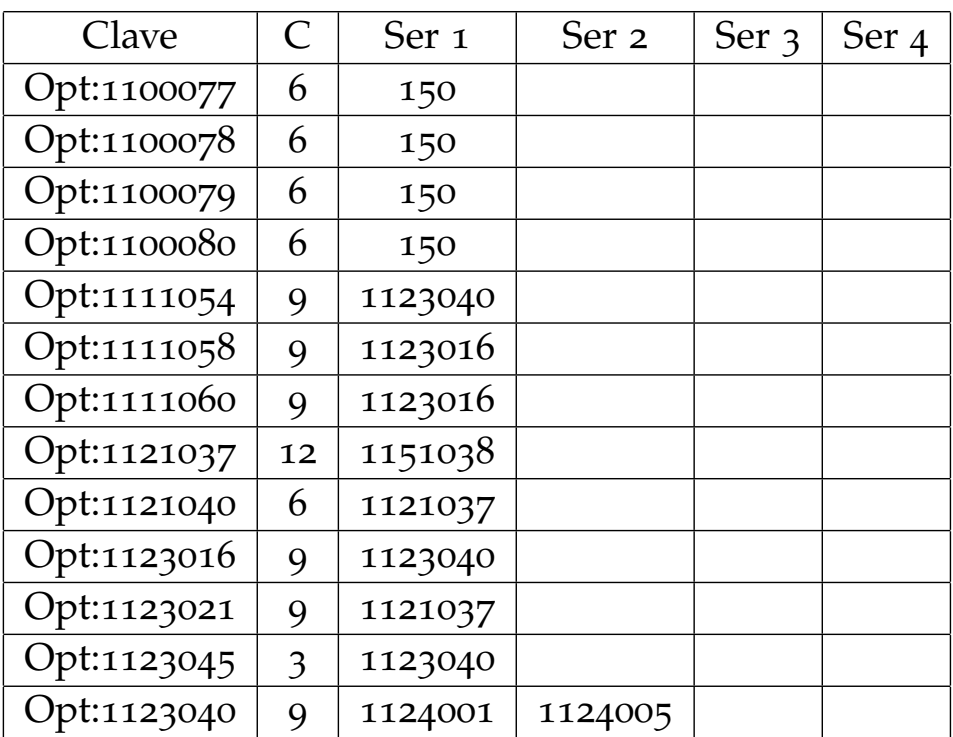

Ingeniería Física - Instrumentación II

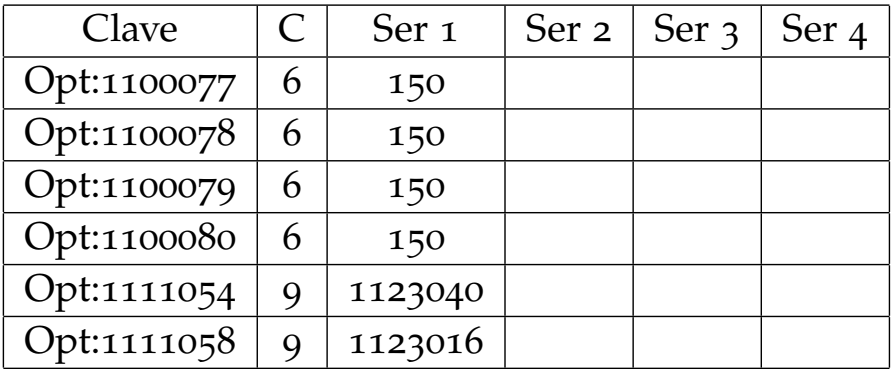

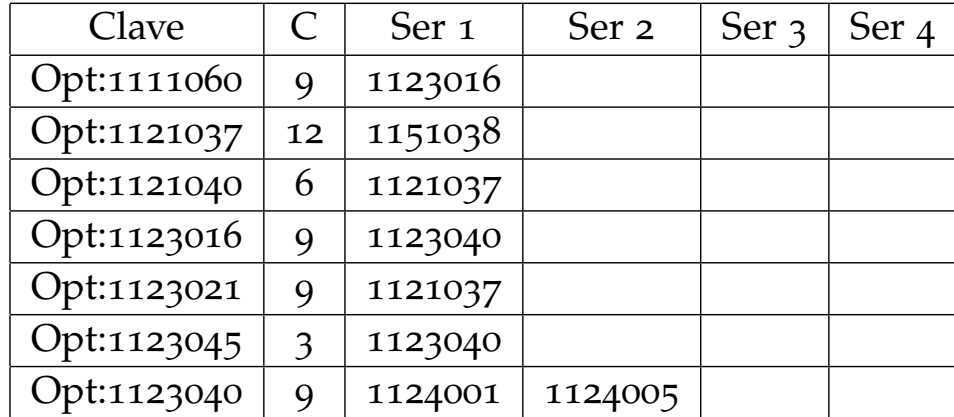

# Ingeniería Física - Tecnología I

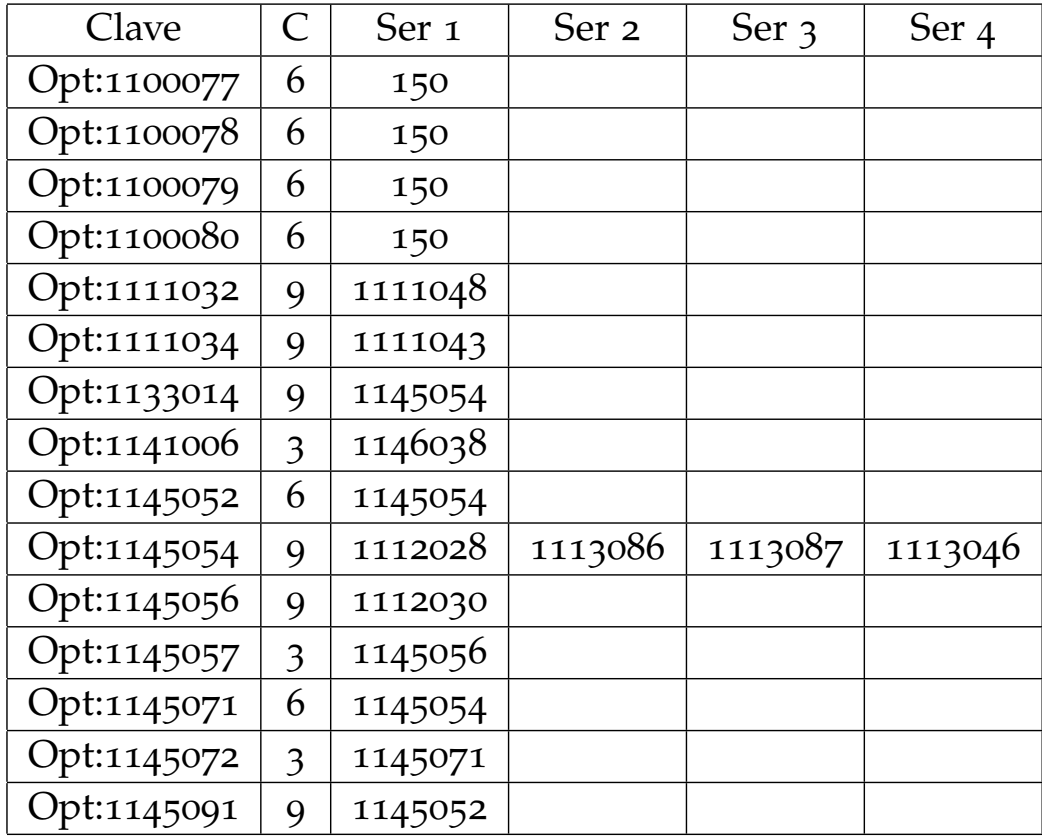

# Ingeniería Física - Tecnología II

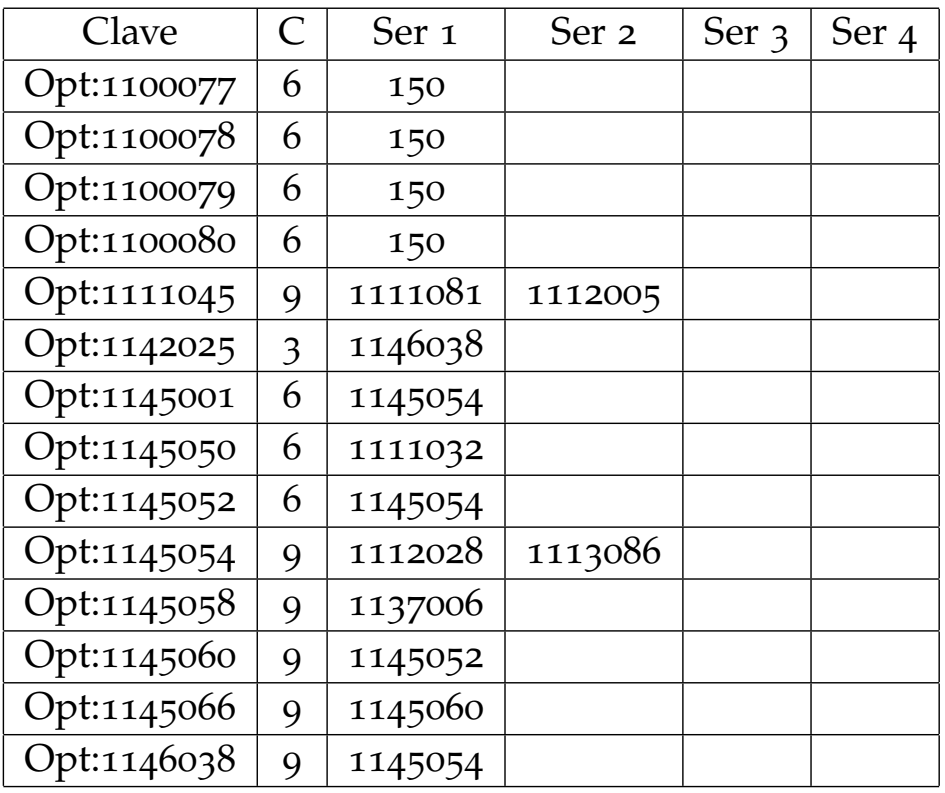

# B

# RESULTADOS

## b.1 resultados pso

# Instancia: Computación

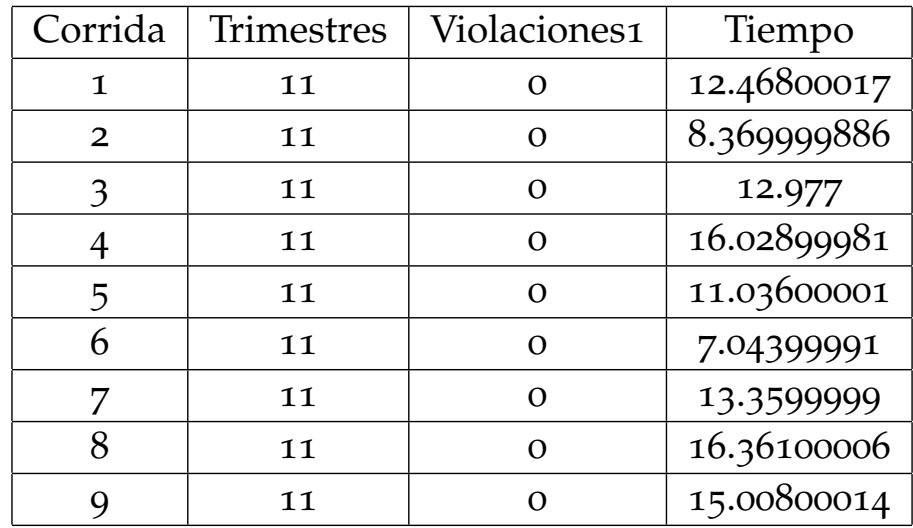

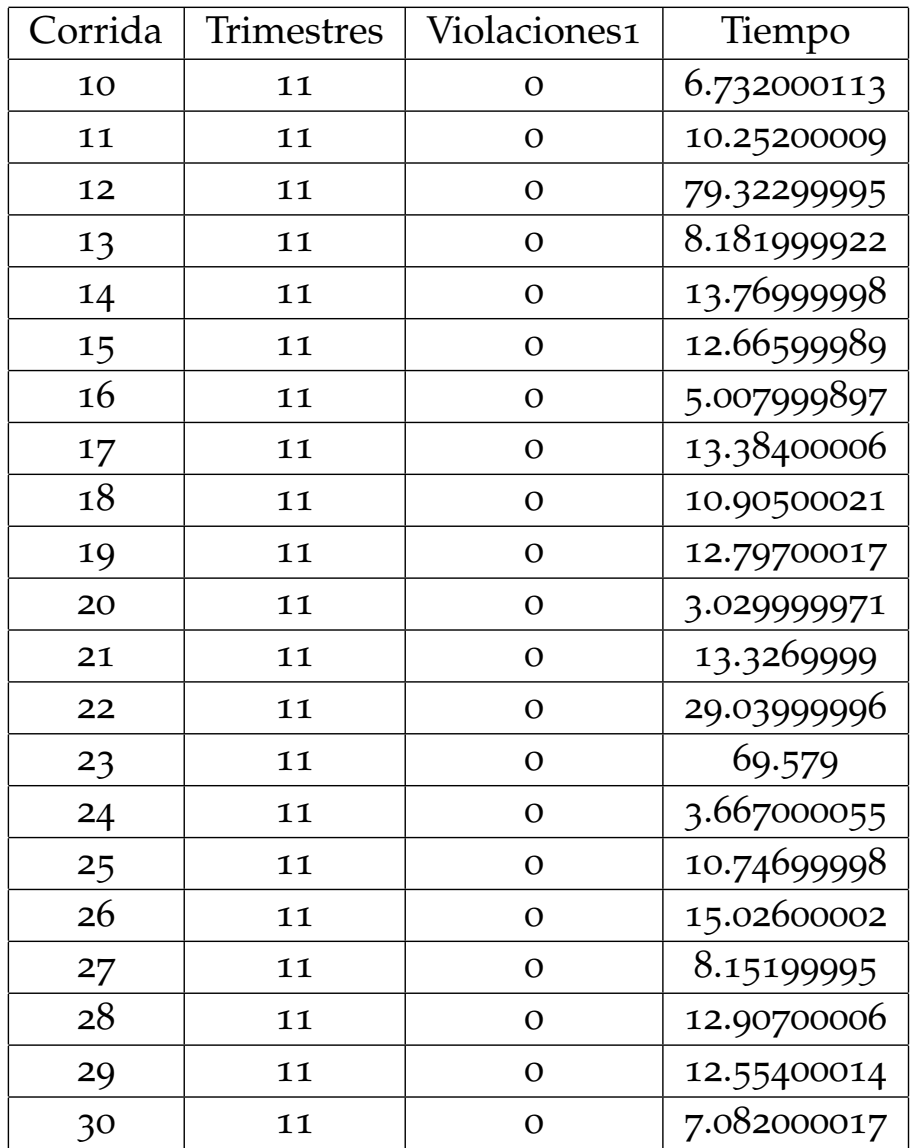

## B.1 resultados pso

## Instancia: Instrumentación I

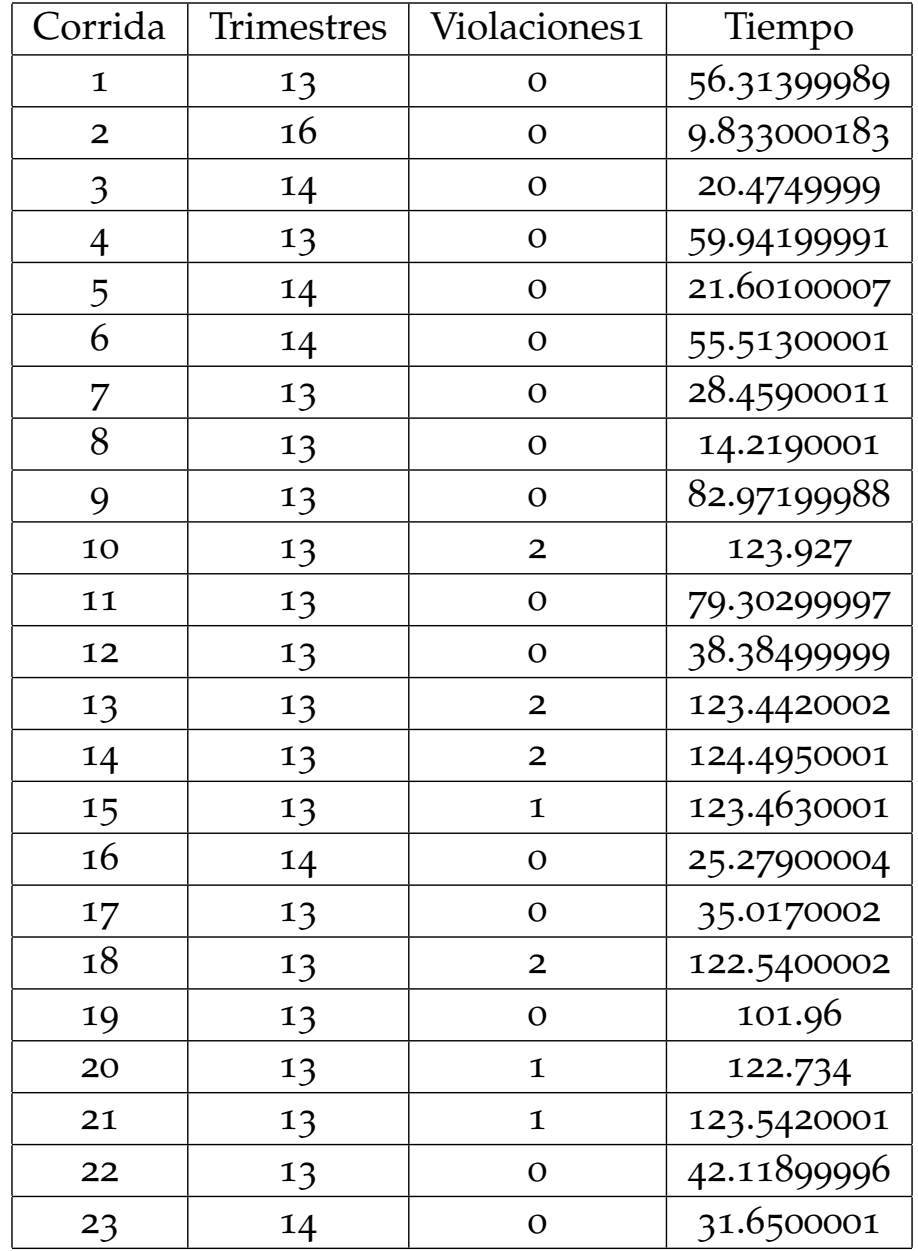

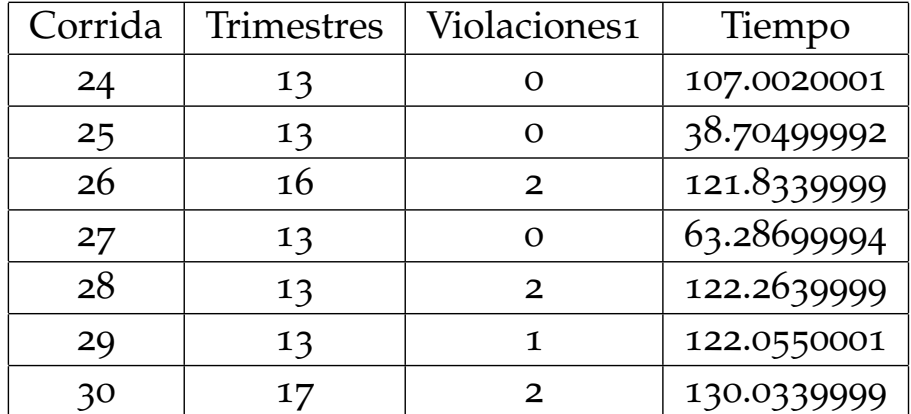

## B.1 resultados pso

## Instancia: Instrumentación II

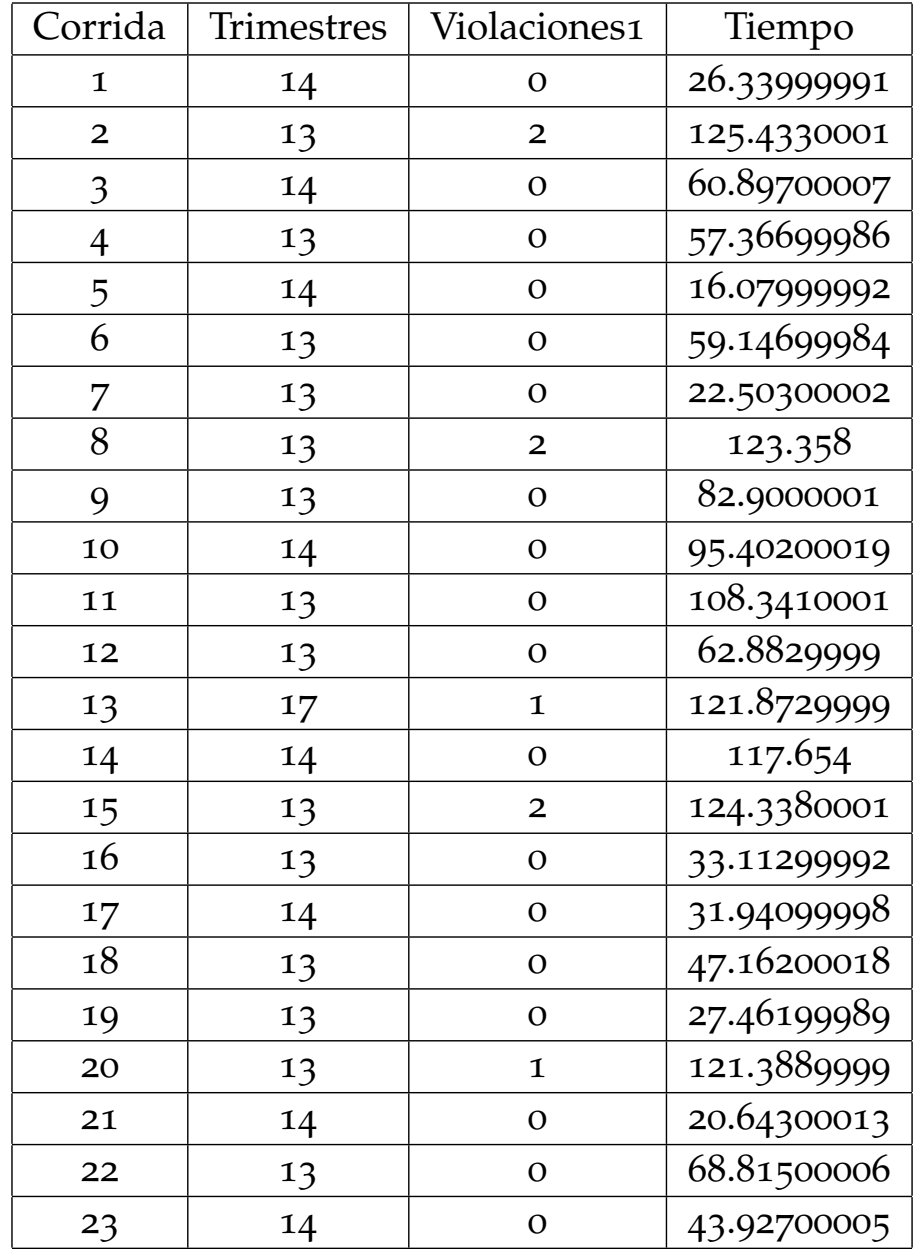

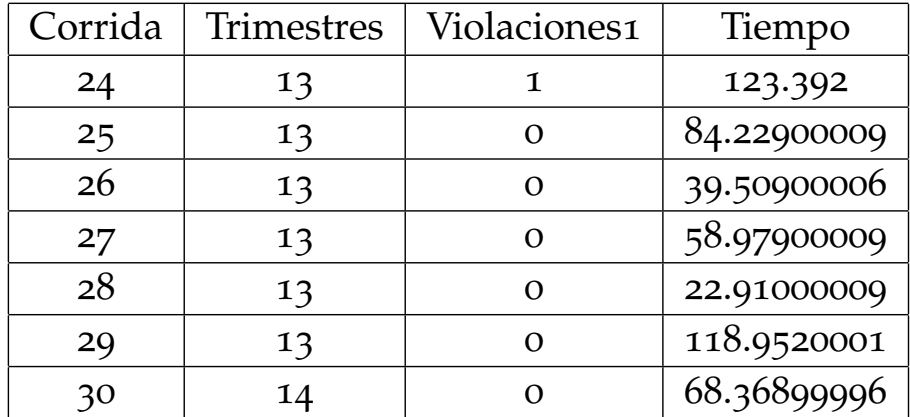

# Instancia: Tecnología I

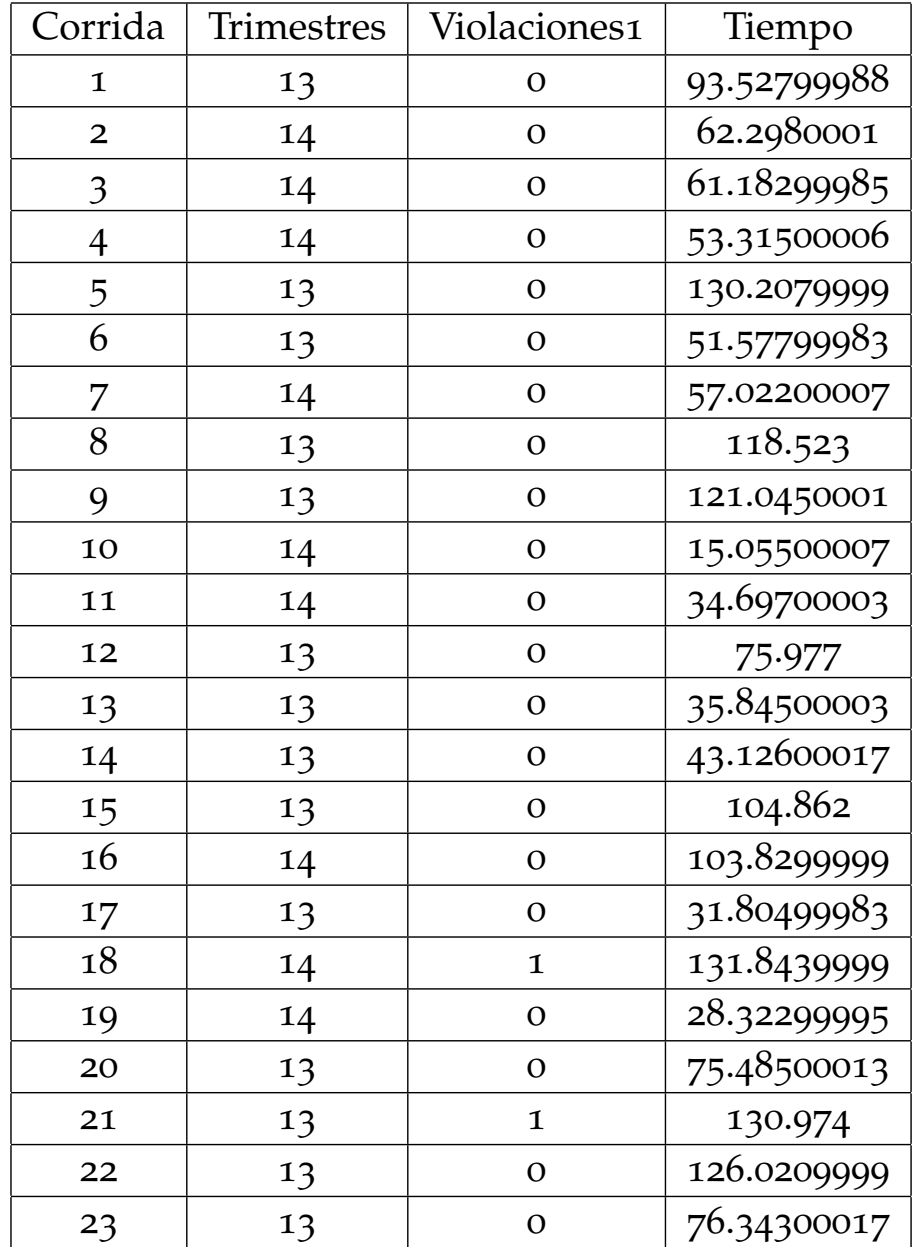

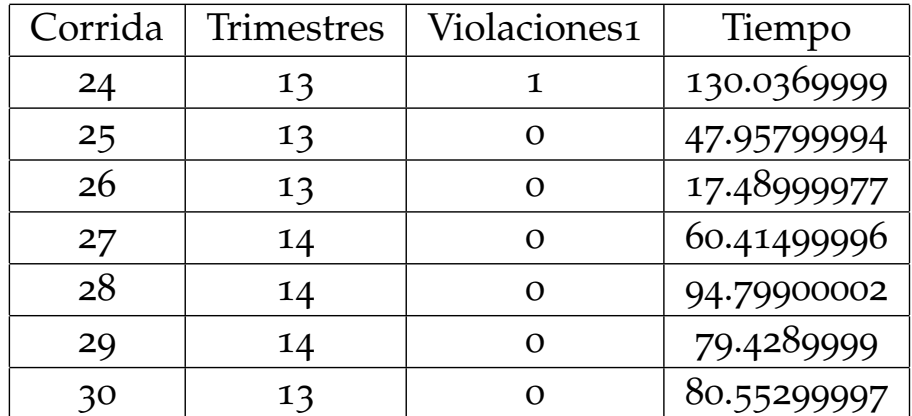

# Instancia: Tecnología II

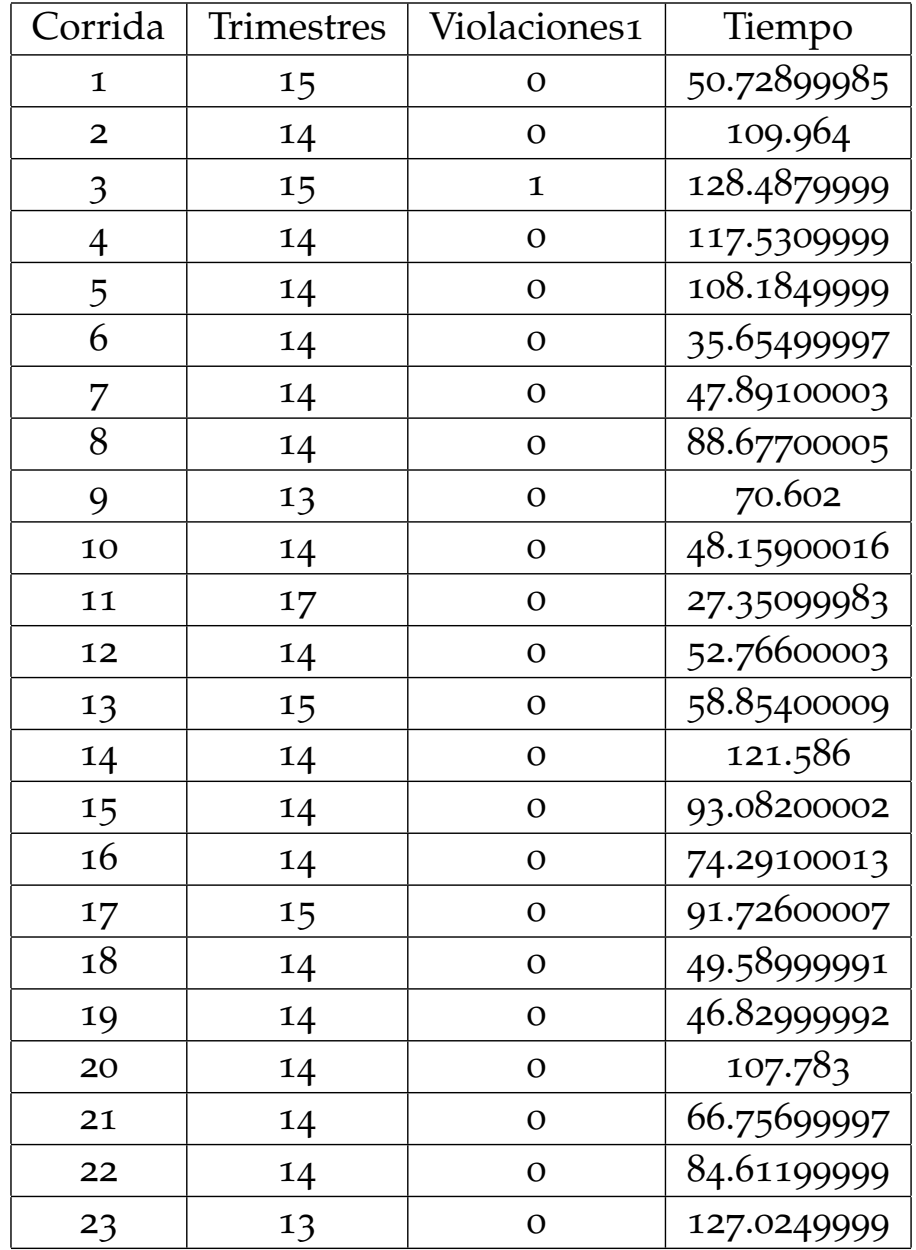

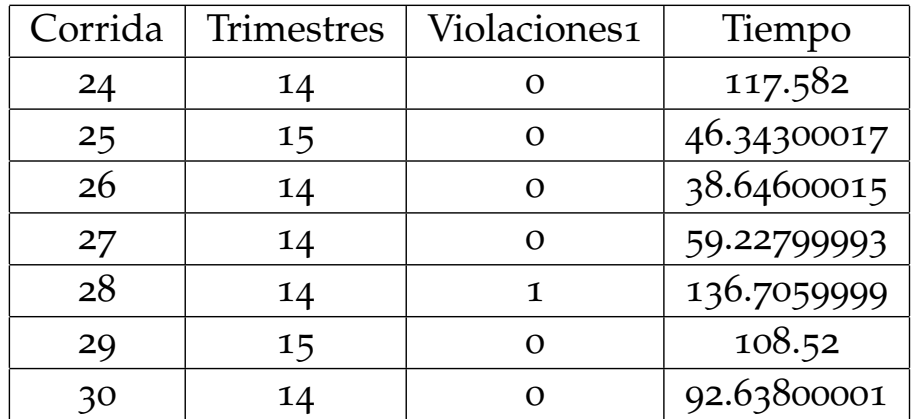

## b.2 resultados mmc

# Instancia: Computación

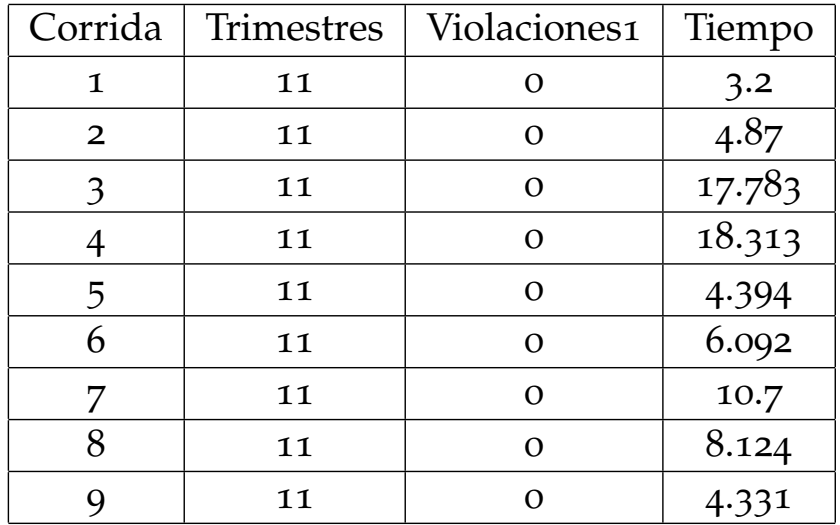

## B.2 resultados mmc

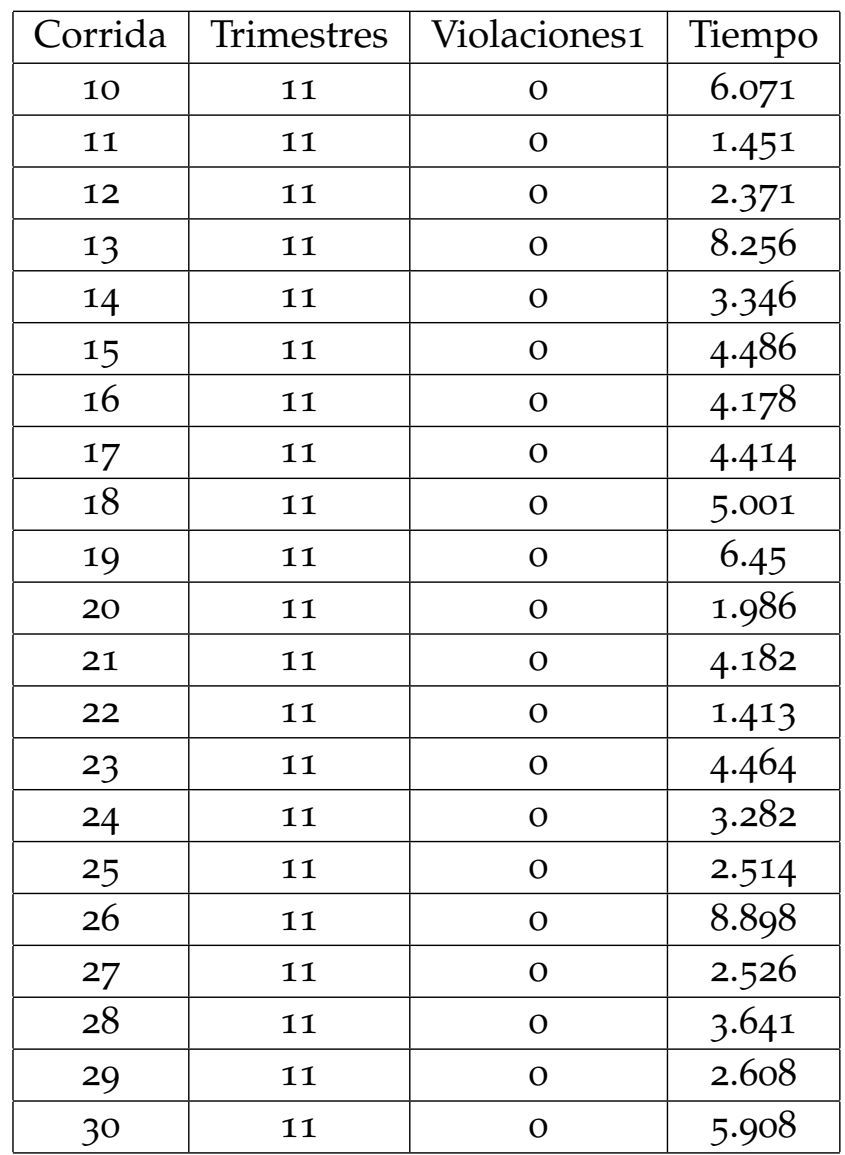

## Instancia: Instrumentación I

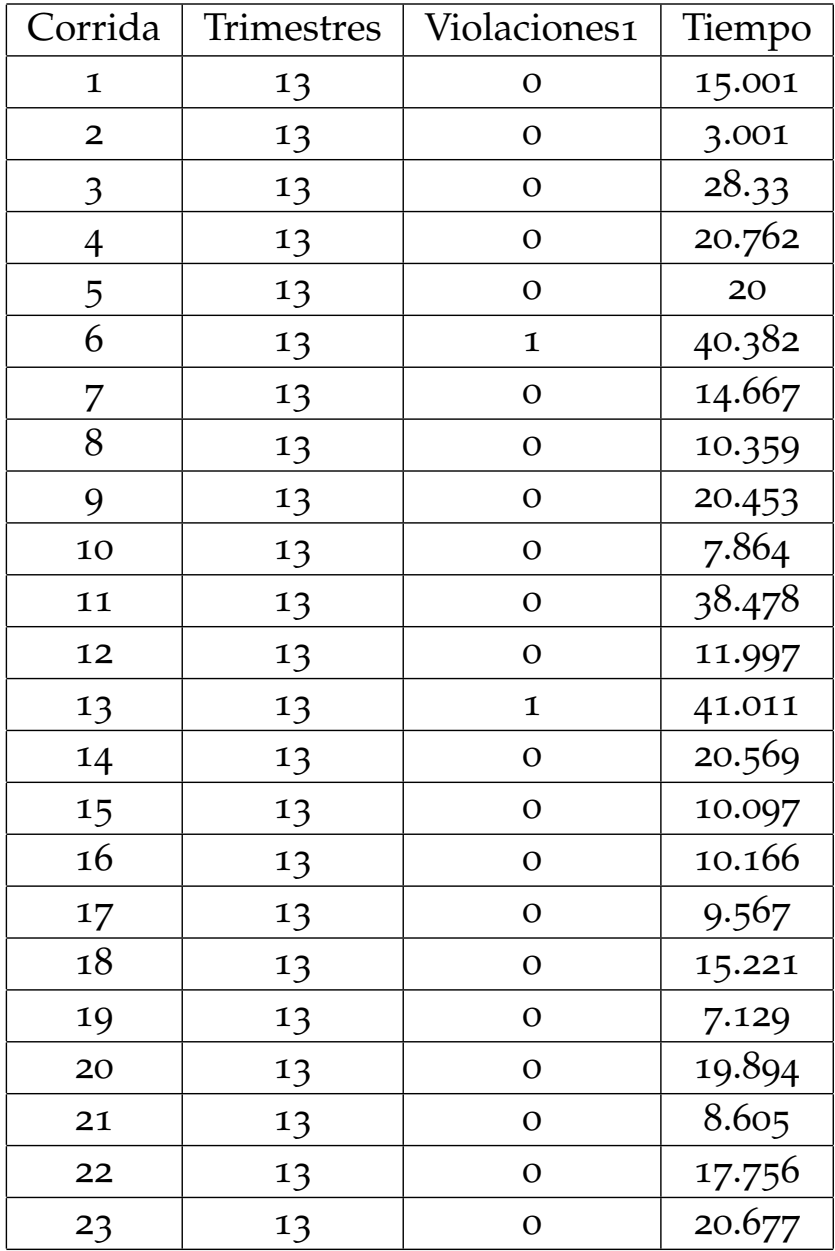

## B.2 resultados mmc

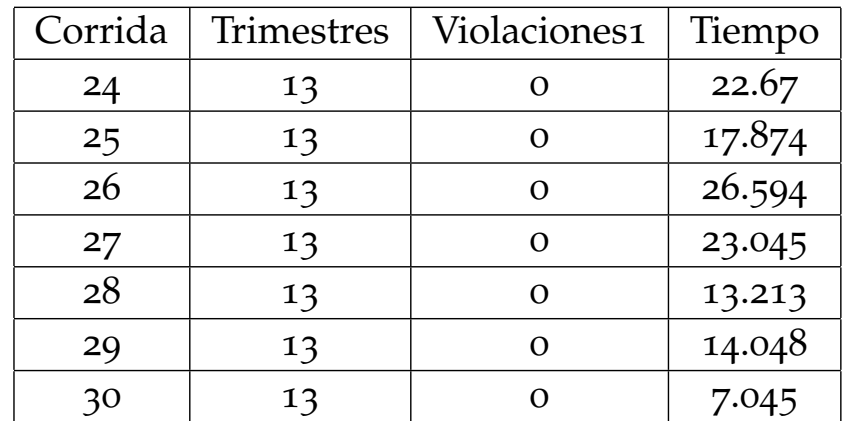

## Instancia: Instrumentación II

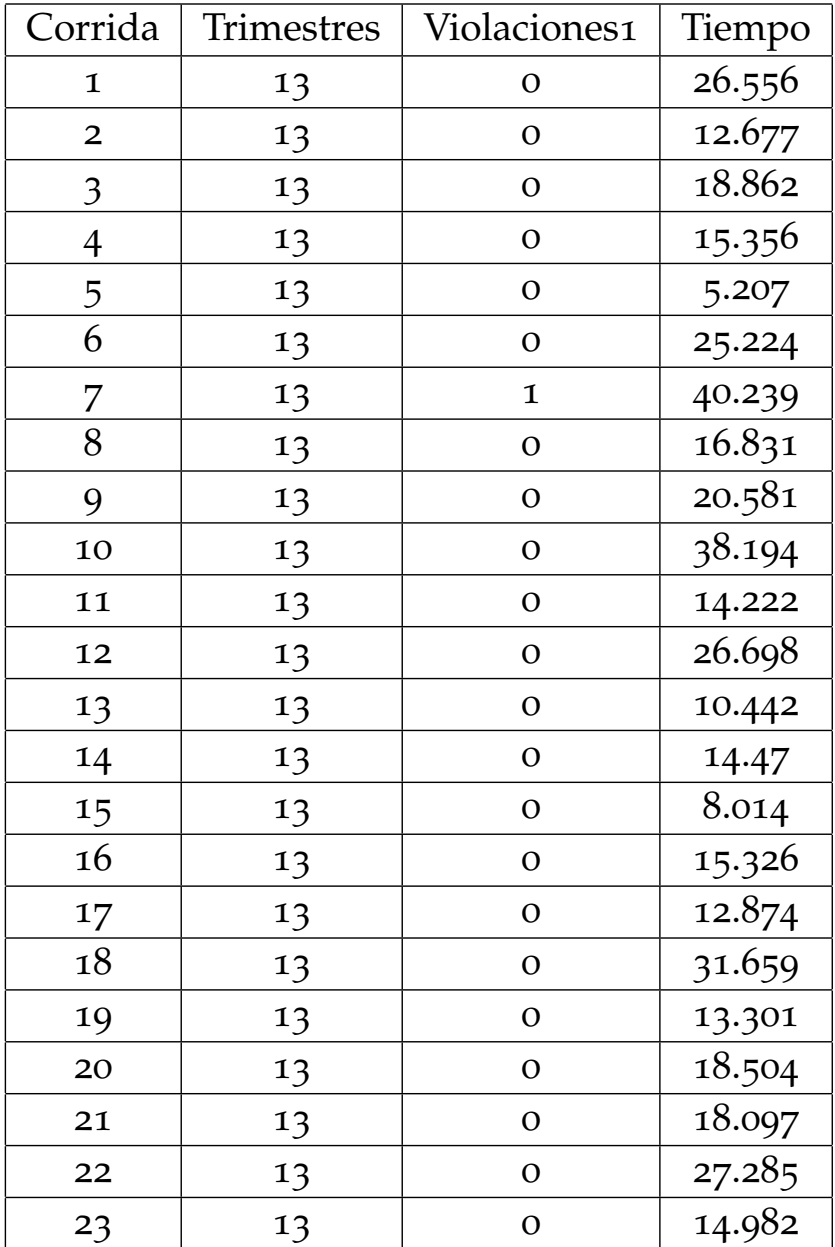

## B.2 resultados mmc

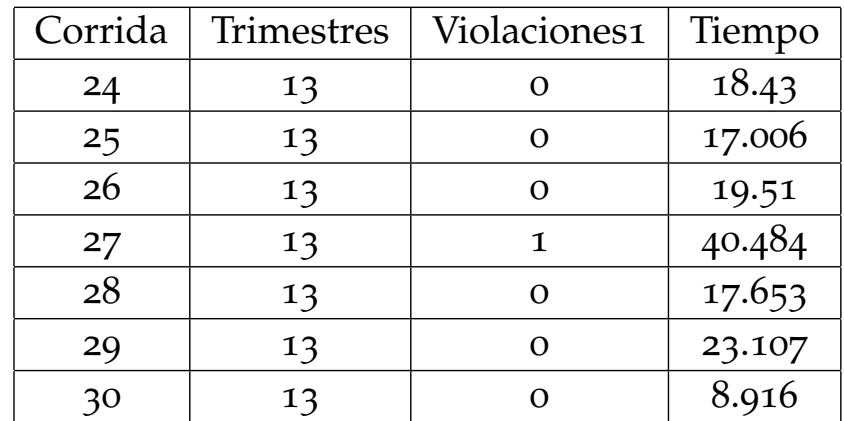

# Instancia: Tecnología I

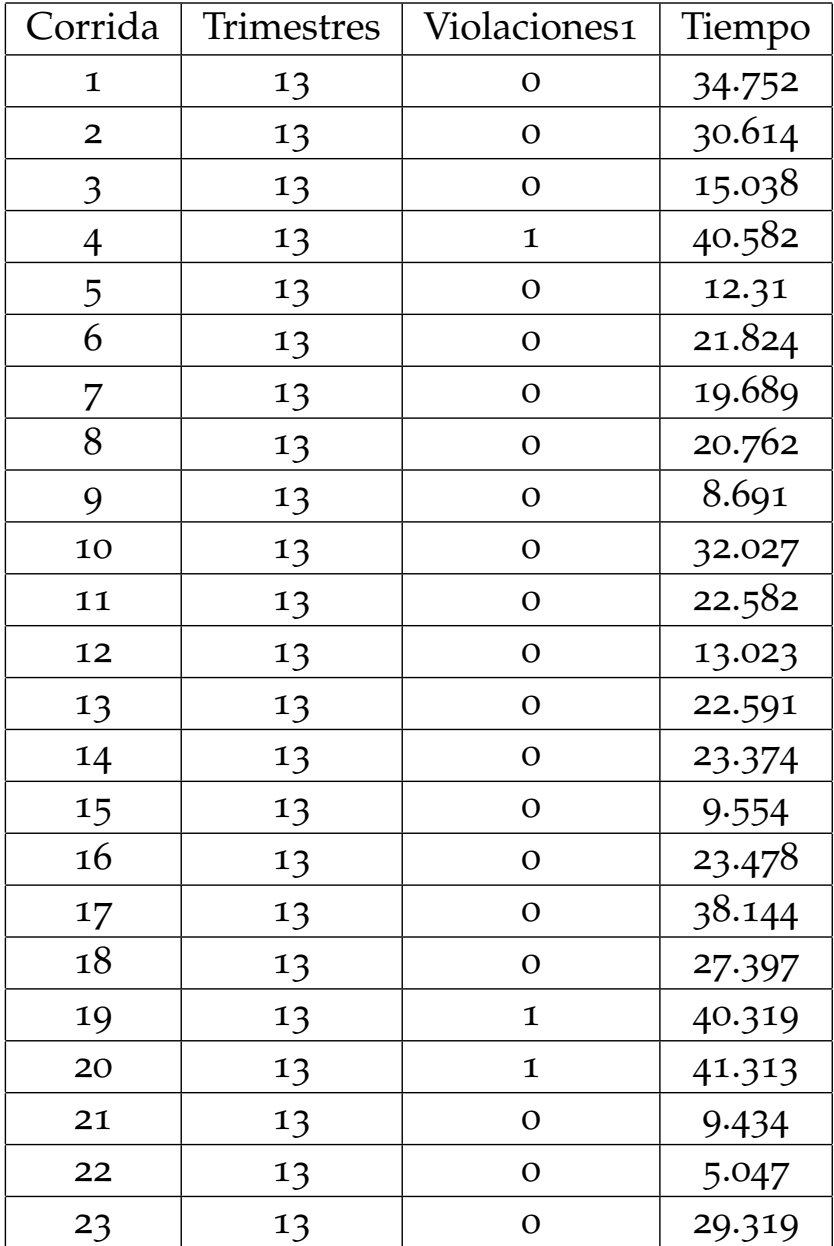

## B.2 resultados mmc

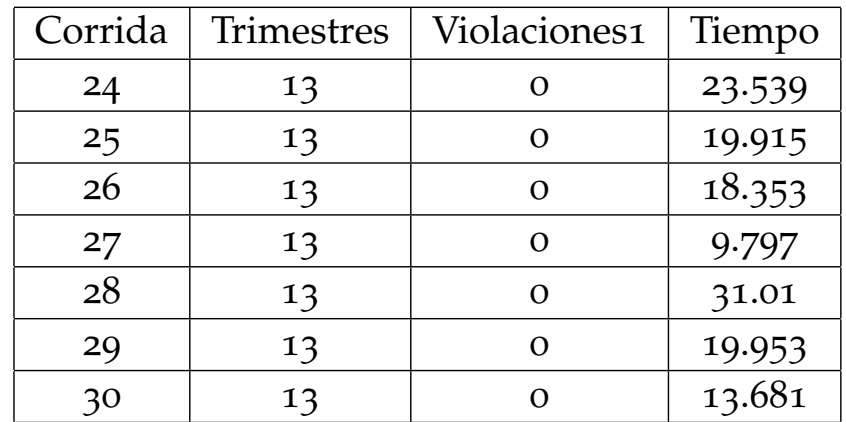

# Instancia: Tecnología II

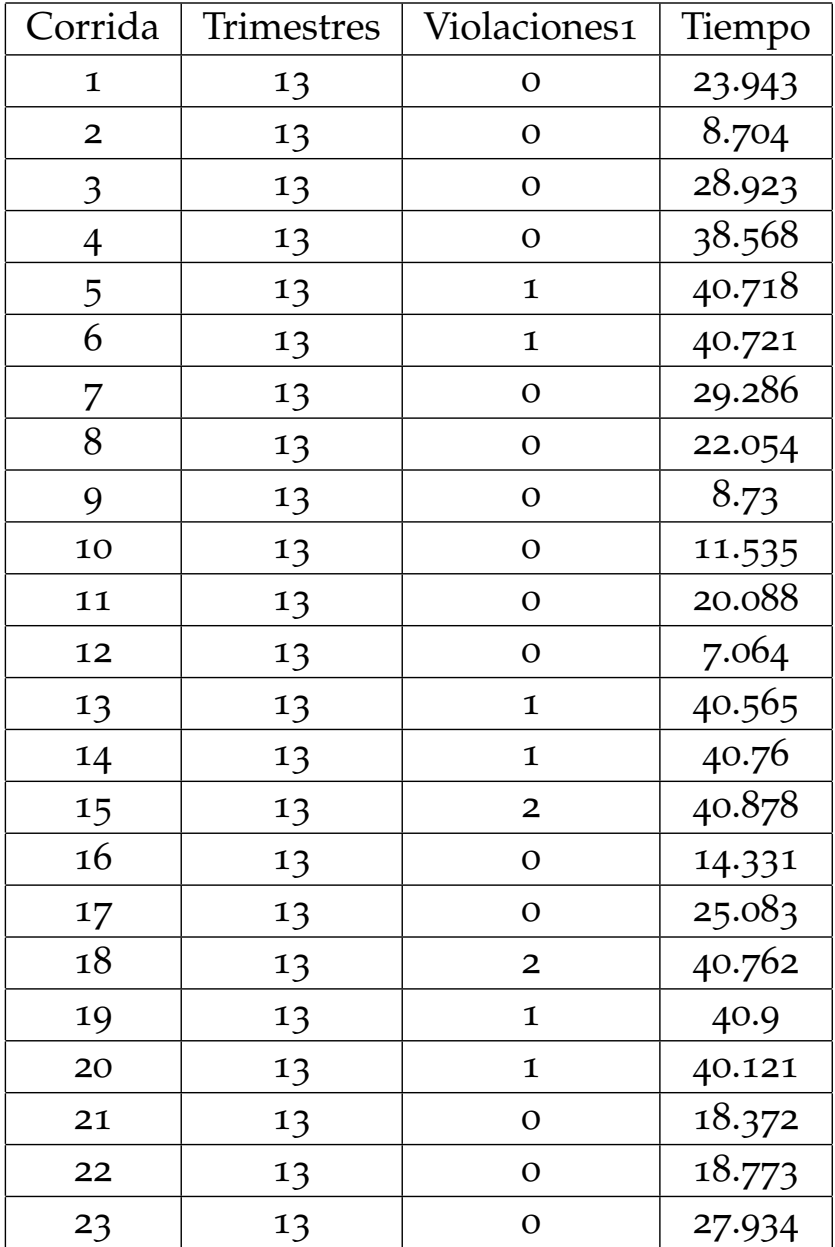

## B.2 resultados mmc

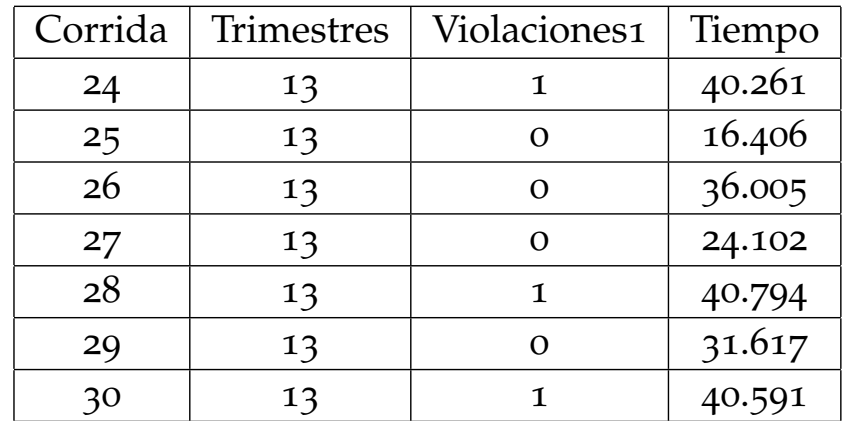

# $\overline{C}$

# CÓDIGO FUENTE

En las siguientes páginas se muestra un listado con el código fuente desarrollado. Para ejecutarlo, se deberá descargar el intérprete de Python para Windows *PyPy*1. Se deberá copiar el código fuente en un archivo llamándolo *ParticleSwarmOptimization.py* y este deberá guardarse en la carpeta de instalación de *PyPy*. Mediante una línea de comandos se deberá navegar hasta la carpeta antes mencionada y escribir lo siguiente:

pypy ParticleSwarmOptimization.py *nombreDeInstancia.txt*

Donde *nombreDeInstancia.txt* es uno de los 4 archivos de texto proporcionados.

<sup>1</sup> Descargar de www.pypy.org/download.html

```
#-*- coding: utf-8 -*-
from random import *
from math import *
from copy import deepcopy
import time
import sys
class UEA:
    """Clase que representa una UEA dentro del plan de estudio elegido"""
   def __init__(self, clave, nombre, creditos, ueas_requeridas, creditos_requeridos):
        self.clave = clave
       self.nombre = nombre
        self.creditos = creditos
        self.ueas_requeridas = ueas_requeridas
       self.creditos requeridos = creditos requeridos
class Particula:
     """Clase que representa a cada una de las partículas que
     conforman el enjambre"""
   def __init__(self, limites_inferiores, dimension, rango_maximo):
       self.posicion = []
       self.velocidad = []
       self.mejor_posicion = []
       self.calidad_mejor_posicion = 0
       self.calidad = 0self.calidadEC = 0self. calidad RC = 0self.calidad S = 0self.calidadNT = 0self.calidad FN = 0
        self.ueas violadas = []
        self.inicializar(limites_inferiores, dimension, rango_maximo)
   def inicializar(self, limites_inferiores, dimension, rango_maximo):
        """Inicializa de forma aleatoria la posición y velocidad
       de la partícula"""
        #Inicializar posicion
        self.posicion = [None] * dimension
        for x in xrange(dimension):
            self.posicion[x] = randint(1, rango_maximo)
            if self.posicion[x] < limites_inferiores[x + 1]:
                self. position[x] = limites_inferences[x + 1]self.mejor_posicion = self.posicion[:]
        self.calidad_mejor_posicion = 200000
        #Inicializar velocidad
        self.velocidad = [None] * dimension
        for x in xrange(dimension):
            self.velocidad[x] = randint(-3, 3)
def evaluar(posicion, ueas):
    """Calcula la calidad del vector posición que se pasa como parámetro"""
   calidad, calidad_EC, calidad_RC, calidad_S = (0, 0, 0, 0)calidad_NT, calidad_FN = (0, 0) ueas_violadas = []
   trimestres = \{\}for i in xrange(1, 19):
       trimestres[i] = 0
    #Cálculo del número de créditos por trimestre
   for x in xrange(1, len(ueas) + 1):
       uea actual = ueas[x]
```
Figura 1.: Módulos.

```
trimestres[posicion[x-1]] = trimestres[posicion[x-1]] + uea_actual.creditos
    #Cálculo de la penalización por seriación
    if uea_actual.ueas_requeridas != [0]:
        ueas_relacionadas = [0, []]
        for clave_uea_seriada in uea_actual.ueas_requeridas:
            if posicion[clave_uea_seriada-1] >= posicion[uea_actual.clave-1]:
                pen = position[clave\_uea\_serial -1] - position[uea\_actual-clave-1] + 1cali = calidad + pencal\_S = calidad + pen
                if uea_actual.clave not in ueas_violadas:
                   ueas_relacionadas[0] = uea_actual.clave
                ueas relacionadas[1].append(clave uea seriada)
        if ueas_relacionadas[0] != 0:
            ueas violadas.append(ueas relacionadas)
    #Cálculo de la penalización por restricción de créditos
    if uea_actual.creditos_requeridos != 0:
        creditos acumulados = 0
        for m in xrange(1, posicion[x-1]):
            creditos_acumulados = creditos_acumulados + trimestres[m]
        if creditos_acumulados < uea_actual.creditos_requeridos:
            diferencia = uea_actual.creditos_requeridos - creditos_acumulados
            cali = calida + diferencia
            calidad_RC = calidad_RC + diferencia
#Cálculo de la penalización por el número de trimestres en la solución
penalizacion = 0 max_trim = max(posicion)
penalizacion = abs(max trim-13) *40
 calidad = calidad + penalizacion
 calidad_NT = calidad_NT + penalizacion
#Cálculo de la calidad por el exceso de créditos por trimestre
if trimestres[1] == 0:
   calidad = calidad + 56
   calidad_EC = calidad_EC + 56
else:
    if trimestres[1] > 56:
        diferencia = trimestres[1] - 56
        calidad = calidad + diferencia*max_trim
        calidad_EC = calidad_EC + diferencia*max_trim
for h in xrange(2, 19):
    if trimestres[h] > 40:
        diferencia = trimestres[h] - 40
        calidad = calidad + diferencia*max_trim
        calidad_EC = calidad_EC + diferencia*max_trim
for h in xrange(2, 18):
    if trimestres[h] == 0:
        if trimestres[h + 1] > 0:
            calidad = calidad + 40
            calidad_EC = calidad_EC + 40
 ueas_en_max_trim = 0
for trimestre in posicion:
    if trimestre == max_trim:
       ueas_en_max_trim += 1
calidad FN = 25*max trim + ueas en max trim
```

```
 calidad += calidad_FN
   return calidad, calidad_EC, calidad_RC, calidad_S, \
    calidad_NT, ueas_violadas, calidad_FN
def pso(n_corrida, ueas, limites_inferiores, limites_superiores, numero_de_particulas):
    """Función principal que itera a través de todas las partículas, las evalúa y
    extrae la mejor posición conocida por la partícula y la mejor posición conocida
    por todas las partículas, para después realizar la actualización de todo el
    enjambre."""
    numero_de_interaciones = 100001
f = 1 / 0.000001<br>w = 0.7298 continuar = 1
   print 'Corrida', n_corrida
   contador global = \overline{0}suertudas = [] rango_maximo = 18
   mejor resultado = None
   while continuar:
       particulas = []
        for y in xrange(numero de particulas - len(suertudas)):
            particulas.append(Particula(limites_inferiores, len(ueas), rango_maximo ))
        for j in xrange(len(suertudas)):
            particulas.append(suertudas[j])
        P_qlobal = Particula(limites_inferiores, len(ueas), rango_maximo)
        P global.calidad = 200000
        clip = lambda n, minn, maxn: max(min(maxn, n), minn)
        for i in xrange(numero_de_interaciones):
            if max(P_global.posicion) <= 12:
                w = 0.5298for q in P_global.ueas_violadas:
                P_global.posicion\lbrack \mathsf{q}\rbrack(0]-1], P_global.posicion\lbrack \mathsf{q}\rbrack(1]\lbrack 0]-1] = \
                P_global.posicion[q[1][0]-1], P_global.posicion[q[0]-1]
            #Ciclo principal
            for particula in particulas:
                particula.calidad, particula.calidad_EC, particula.calidad_RC, \
                particula.calidad_S, particula.calidad_NT, particula.ueas_violadas,\
                 particula.calidad_FN = evaluar(particula.posicion, ueas)
                #Extraer mejor posición conocida por la partícula
                if particula.calidad <= particula.calidad_mejor_posicion:
                    particula.mejor_posicion = particula.posicion[:]
                    particula.calidad_mejor_posicion = particula.calidad
                #Extraer la partícula global
                if particula.calidad <= P_global.calidad:
                    P_global.posicion = particula.posicion[:]
                    P_global.calidad = particula.calidad
                    P_{g}lobal.calidad_EC = particula.calidad_EC
                    P_global.calidad_RC = particula.calidad_RC
                    P_global.calidadS = particula.calidadSP_global.calidad_NT = particula.calidad_NT
                    P_global.ueas_violadas = particula.ueas_violadas[:]
                    P_global.calidad_FN = particula.calidad_FN
                maximo_trimestre = max(particula.posicion)
                #Calcular nueva velocidad y posicion
```
**for** x **in** xrange(len(ueas)):

```
velocidad = w*particular.velocidad[x] + \(rand range(0, 1.49618*f)/f) * \(particle a. \text{mejor\_position}[x] - particular. \text{position}[x]) + \iota(randrange(0, 1.49618*f)/f) * \(P_global.posicion[x] - particula.posicion[x])
        particula.velocidad[x] = int(round(velocidad))
        particular.velocidad[x] = clip(particle.velocidad[x], \
         - rango_maximo, rango_maximo)
        #Calcular nueva posicion
        particular.position[x] = particular.position[x] + particular.vel of [x]if particula.posicion[x] < limites_inferiores[x + 1]:
            particular.position[x] = limits inferences[x + 1]if particula.posicion[x] > (maximo_trimestre - \setminuslimites superiores[x + 1]):
            particula.posicion[x] = (maximo\times)limites_superiores[x + 1])
        #Limitar la velocidad
        particula.posicion[x] = clip(particle1a.position[x], 1, range maximo)#Condiciones de paro para realizar los experimentos
if P_qlobal.calidad \overline{EC} == 0 and \overline{\ }P_global.calidad RC = = 0 and \setminusP_global.calidadS = 0:
    if mejor_resultado != None:
        if max(P_1 \text{ global.}position) < max(mejor  resultado.position):mejor_resultado = deepcopy(P_global)
            tiempo = time.time()
            iteracion = i+(100*constant)print iteracion, 'Global -->', mejor_resultado.calidad, \
            mejor_resultado.calidad_EC, mejor_resultado.calidad_RC, \
            mejor_resultado.calidad_S, (mejor_resultado.calidad_NT/40)+13,\
             '--',mejor_resultado.calidad_FN
    else:
        mejor_resultado = deepcopy(P_global)
        tiempo = time.time()
        iteracion = i+(100*contador_global)
        print iteracion, 'Global -->', mejor_resultado.calidad, \
        mejor_resultado.calidad_EC, mejor_resultado.calidad_RC, \
        mejor_resultado.calidad_S, (mejor_resultado.calidad_NT/40)+13, \
        '--',mejor_resultado.calidad_FN
if (P_global.calidad NT/40) == 0 and \setminusP_global.calidad_EC == 0 and \
P_global.calidad S == 0 and \setminusP_global.calidadRC == 0:
    print i+(100*contador_global), 'Global -->', P_global.calidad, \
    -<br>P_global.calidad_EC, P_global.calidad_RC, \
    Pglobal.calidad S, (P global.calidad NT/40)+13, '--',\
    P_global.calidad_FN
    return time.time(),mejor_resultado, "Exitosa",\
    max(mejor_resultado.posicion),iteracion
if contador_global == 20:
    if mejor_resultado != None:
        print i+(100*contador_global), 'Global -->', P_global.calidad,\
         P_global.calidad EC, P_global.calidad RC, \setminusP_global.calidad_S, (P_global.calidad_NT/40)+13, '--',\
        P_global.calidad_FN
        return tiempo,mejor_resultado, "Exitosa",\
```

```
max(mejor_resultado.posicion),iteracion
                 else:
                     print i+(100*contador_global), 'Global -->', P_global.calidad,\
                      P_global.calidad_EC, P_global.calidad_RC, \
P_global.calidad_S, (P_global.calidad_NT/40)+13, '--',\
                      P_global.calidad_FN
                      return time.time(),P_global, "Fallida",max(P_global.posicion),\
                      i+(100*contador_global)
             if i == 100:
                 print i+(100*contador_global), 'Global -->', P_global.calidad,\
                  P_global.calidad_EC, P_global.calidad_RC, \
P_global.calidad_S, (P_global.calidad_NT/40)+13, '--',\
                 P_global.calidad_FN
                 #Exterminio de partículas
                 suertudas.append(deepcopy(P_global))
                 rango_maximo = max(P_global.posicion)
                 contador global += 1contr<sub>1</sub> = 1break
    print 'saliendo'
    return P_global.posicion, max(P_global.posicion), 0
def cargar_datos(archivo):
"""Crea un diccionario a partir de un archivodonde cada valor
 de este es un objeto de tipo UEA"""
    ues = \{\} archivo = open(archivo, "r")
     datos = archivo.readlines()
    for registro in datos:
         linea = registro.split('-')<br>clave = <u>int(linea[0]</u>)
        nombre = linea[1]
        creditos = int(linea[2])
        ueas_requeridas = []
        for x in linea[3].split(';'):
             ueas_requeridas.append(int(x))
        creditos_requeridos = int(linea[4])
        uea = UEA(clave, nombre, creditos, ueas_requeridas, creditos_requeridos)
        ueas[uea.clave] = uea
    return ueas
def revisar_seriacion(uea, ueas_requeridas, ueas):
    """Función que soporta la recursión de la función
     calcular_seriacion"""
    if ueas_requeridas == [0]:
        return
    else:
        for x in ueas_requeridas:
            if x not in uea.ueas_requeridas:
                 uea.ueas_requeridas.append(x)
             revisar_seriacion(uea, ueas[x].ueas_requeridas, ueas)
def calcular_seriacion(ueas):
     """Calcula las cadenas completas de seriación"""
    for uea in ueas.values():
        revisar seriacion(uea, uea.ueas requeridas, ueas)
def calcular_limites_inferiores(ueas):
      """Calcula el trimestre mínimo en el cual una UEA
```
## código fuente

```
 puede ser ubicada"""
    limites inferiores = \{\}for uea in ueas.values():
        if uea.ueas_requeridas == [0]:
            limites inferiores[uea.clave] = 1
         else:
            limites_inferiores[uea.clave] = 2
    for n in xrange(2, 19):
        calcular_limites_i(n, limites_inferiores, ueas)
    return limites_inferiores
def calcular_limites_i(n, limites_inferiores, ueas):
    """Función que soporta la recursión de la función
     calcular_limites_inferiores"""
    for uea_actual in ueas.values():
        if uea actual.ueas requeridas != [0]:
            for clave uea seriada in uea actual.ueas requeridas:
                 if uea_actual.creditos_requeridos < \sqrt{ }ueas[clave_uea_seriada].creditos_requeridos:
                     uea_actual.creditos_requeridos = \
                     ueas[clave_uea_seriada].creditos_requeridos
                 if limites inferiores[clave uea seriada] > n-1:
                     limites_inferiores[uea_actual.clave] = n + 1
def calcular_cadenas_de_seriacion(ueas):
"""Enlista todas las posibles cadenas de seriación"""
     cadenas_de_seriacion = []
    for uea_actual in ueas.values():
        if uea actual.ueas requeridas != [0]:
             for clave_uea_requerida in uea_actual.ueas_requeridas:
                  tmp_list = [uea_actual.clave, clave_uea_requerida]<br>calcular limites s(tmp list, ueas, clave uea requerida, \
                 cadenas_de_seriacion)
    return cadenas_de_seriacion
def calcular_limites_s(tmp_list, ueas, clave_uea_requerida, cadenas_de_seriacion):
"""Función que soporta la recursión de la función
     calcular_cadenas_de_seriacion"""
    if ueas[clave_uea_requerida].ueas_requeridas != [0]:
        for uea in ueas[clave_uea_requerida].ueas_requeridas:
             tmp\_list2 = tmp\_list[:]tmp_list2.append(uea)
             calcular_limites_s(tmp_list2, ueas, uea, cadenas_de_seriacion)
             cadenas_de_seriacion.append(tmp_list)
    else:
        cadenas_de_seriacion.append(tmp_list)
def calc 1s(cadenas de seriacion, ueas):
    """Calcula la profundidad de la mayor cadena de seriación
     de cada UEA"""
     limites_superiores = {}
    for uea in ueas.values():
        limites superiores[uea.clave] = 0
    for cadena in cadenas_de_seriacion:
        for x in xrange(1,len(cadena)):
             if limites superiores[cadena[x]] < x:
                 limites superiores[cadena[x]] = x
```
## código fuente

**return** limites\_superiores

```
def main():
     ueas = cargar_datos(sys.argv[1])
     calcular_seriacion(ueas)
    #Se hacen dos pasadas para calcular seriacion debido al orden
    #en el que pueden aparecer definidas las UEA.
     calcular_seriacion(ueas)
 limites_inferiores = calcular_limites_inferiores(ueas)
 limites_superiores = calc_ls(calcular_cadenas_de_seriacion(ueas), ueas)
     numero_de_particulas = 500
    res = \{ \}exists = 0 fallidas = 0
    for x in xrange(1,31):
        \text{inicio} = \text{time.time}()tiempo,resultados,estado, trimestres, iteraciones = pso(x, ueas,\
        limites inferiores, limites superiores, numero de particulas)
        #Analizar el número de violaciones
        violacion_seriacion = 0
        violacion restriccion creditos = 0violacion_exceso_creditos = 0
        if resultados.calidad S != 0:
            violacion_seriacion = 1
        if resultados.calidad_RC != 0:
            violacion_restriccion_creditos = 1
        if resultados.calidad EC != 0:
            violacion_restriccion_creditos = 1
        violaciones = violacion_seriacion + violacion_restriccion_creditos +\
         violacion_exceso_creditos
        res[x] = [trimestres, violaciones, tiempo - inicio]
        print sys.argv[1]
        print 'Trimestres,','Violaciones,','Tiempo'
        for k,v in res.items():
            print v[0],',',v[1],',',v[2]
```
main()

## BIBLIOGRAFÍA